# Warps, Filters, and Morph Interpolation

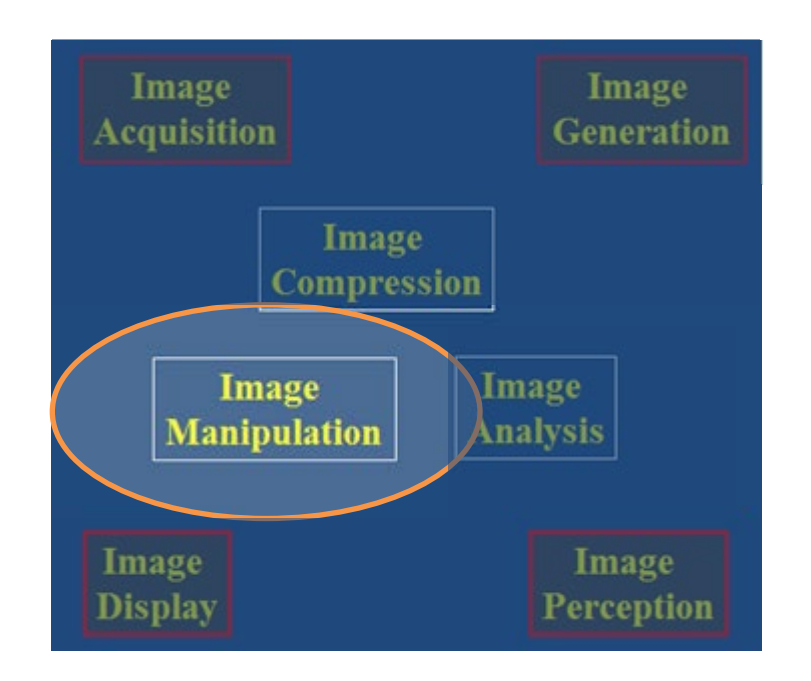

Brent M. Dingle, Ph.D. 2015 Game Design and Development Program Mathematics, Statistics and Computer Science University of Wisconsin - Stout

Material in this presentation is largely based on/derived from slides originally by Szeliski, Seitz and Efros

# Lecture Objectives

- Previously
	- Colors
	- Filtering
	- Interpolation
	- Warps

- Today
	- Review
	- Morphs

# **Outline**

- Review: Image Fundamentals
- Review: Warping, Filtering, Interpolation
- Image Morphing

## Image Formation

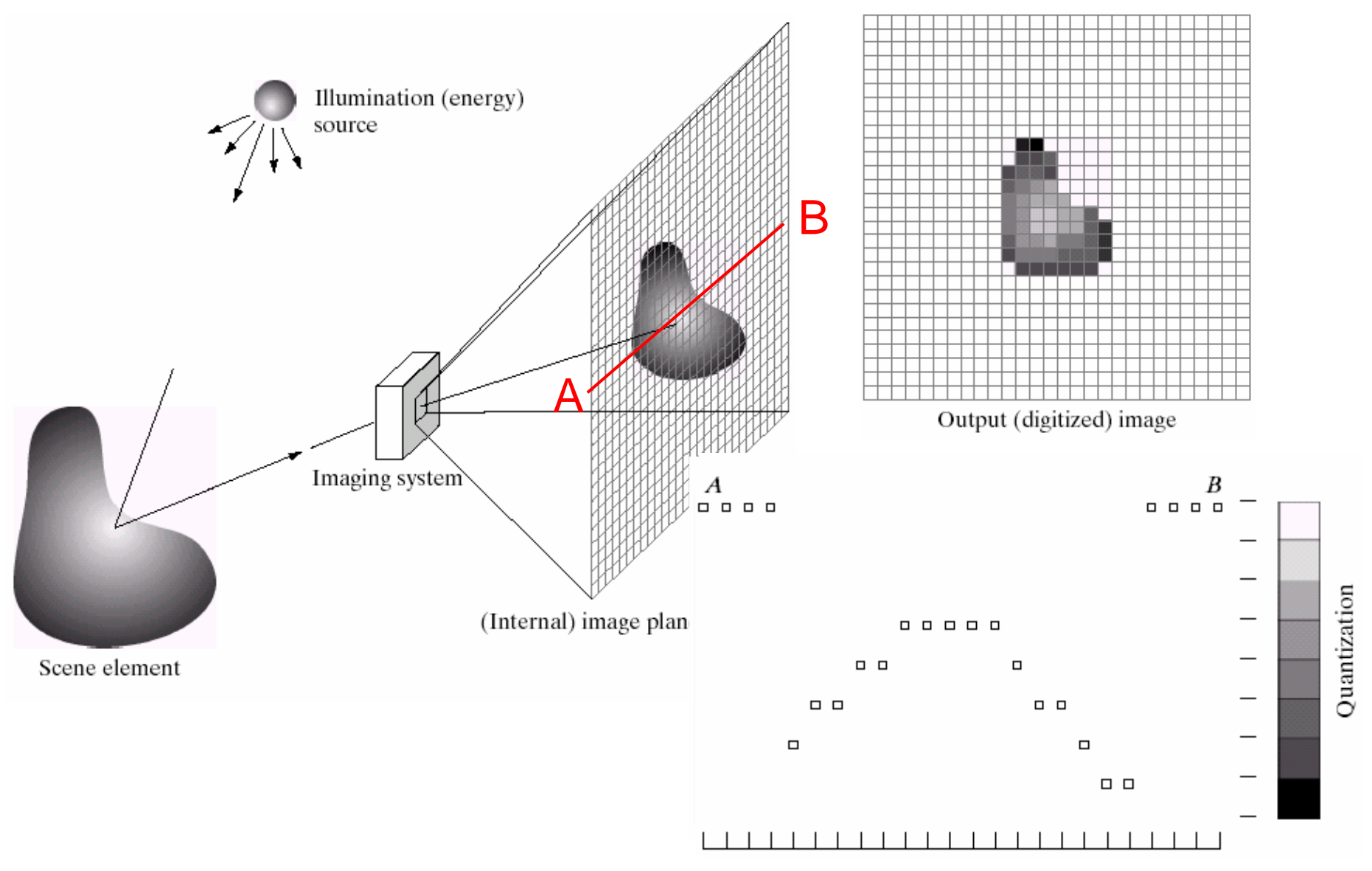

## Sampling and Quantization

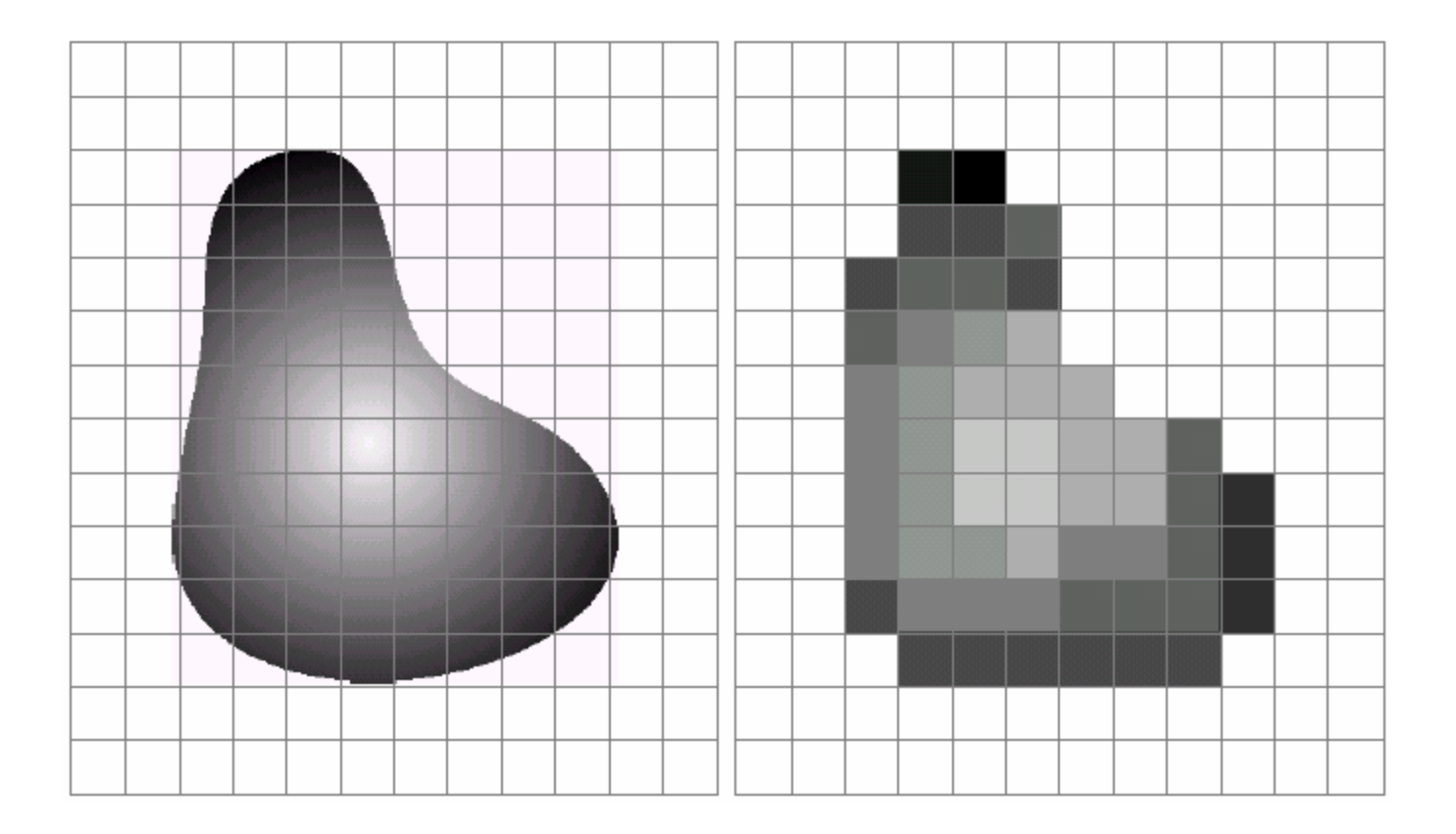

# What is an Image?

- 2D Function or Array
	- $-$  f(x, y) gives the pixel intensity at position (x, y)
	- defined over a rectangle, with finite range
		- f: [a, b] x [c, d]  $\rightarrow$  [0, 1]

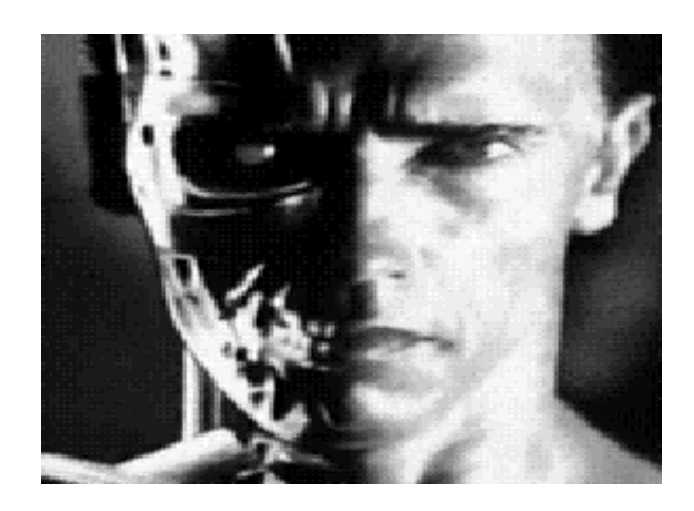

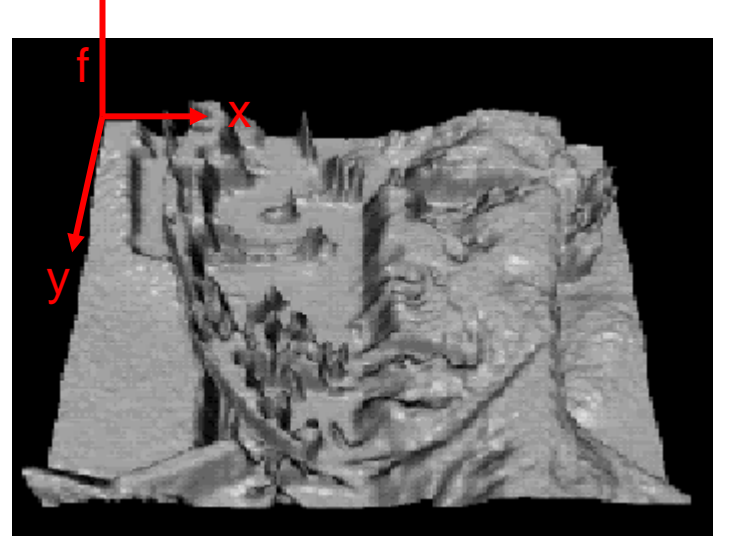

For color image f is a vector function:  $f(x, y) =$ 

$$
= \left[ \begin{array}{c} r(x,y) \\ g(x,y) \\ b(x,y) \end{array} \right]
$$

# Digital Image

- Digital Images
	- Sample the 2D space on a regular grid
	- Quantize each sample (to nearest integer)
	- Assume samples are D distance apart
		- $f[i, j] =$  quantize( $f(iD, jD)$ )
	- Image is now a matrix of integer values:

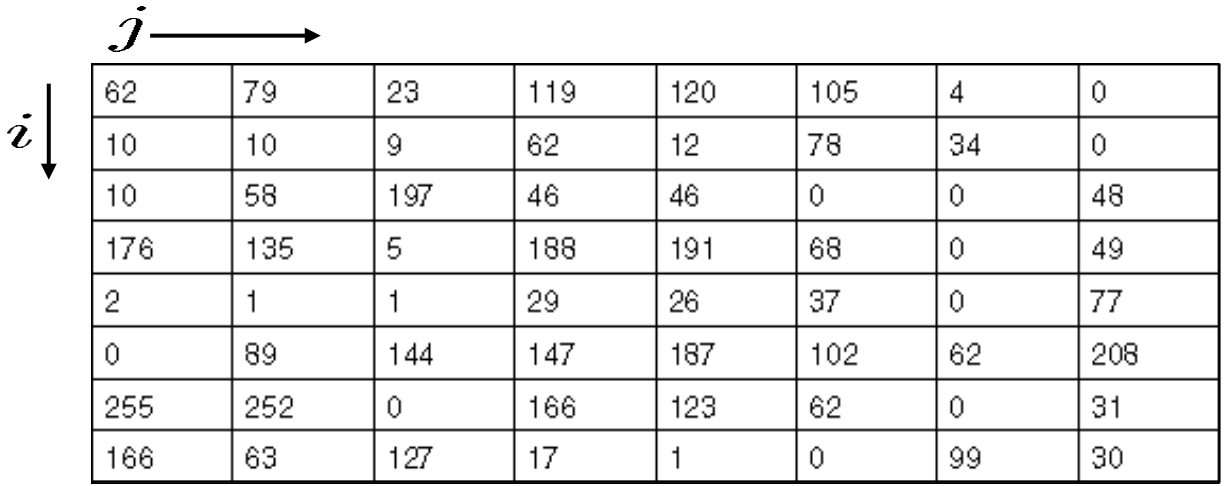

#### Images may have Aliasing Artifacts

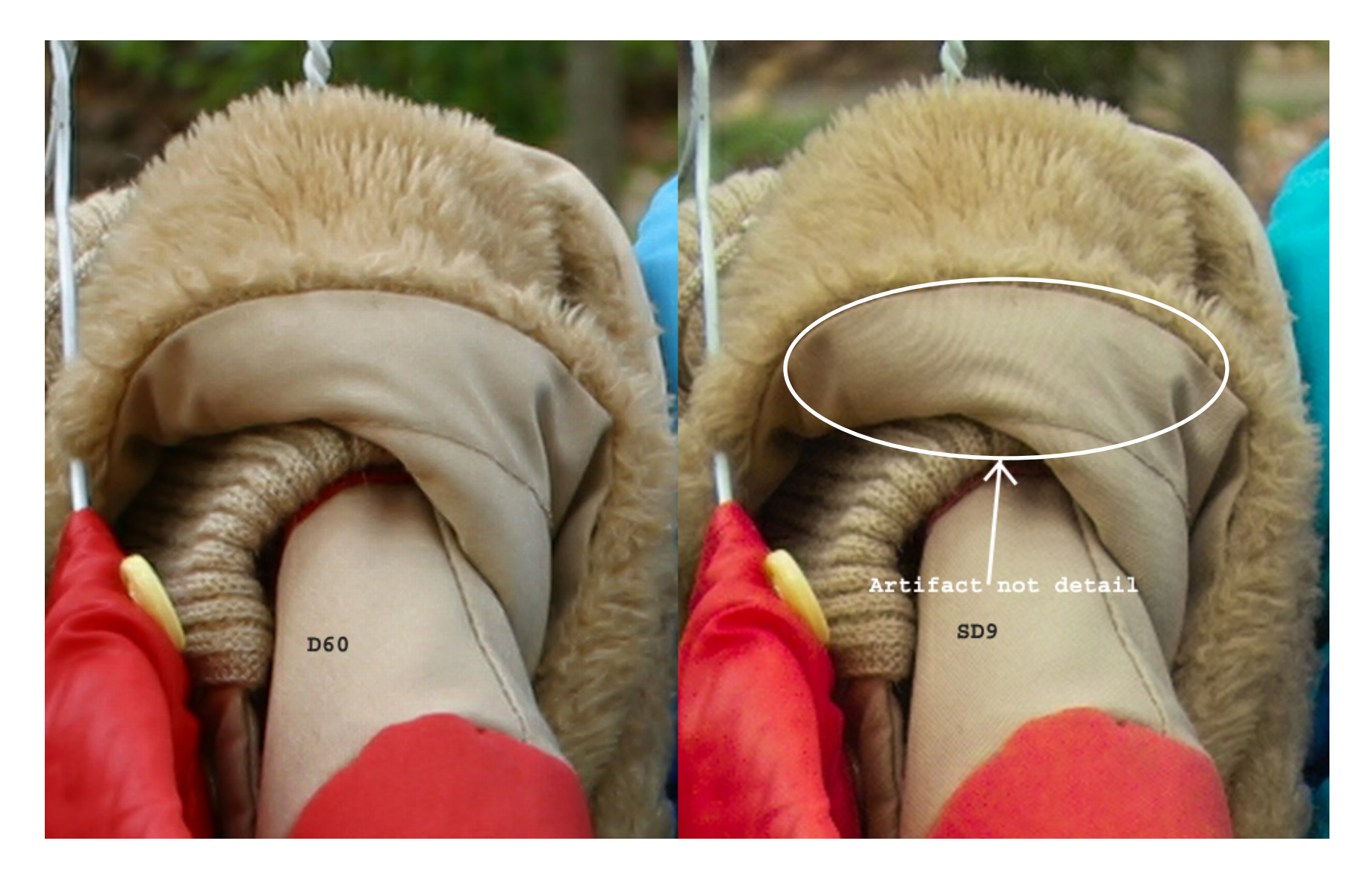

#### Image Manipulation

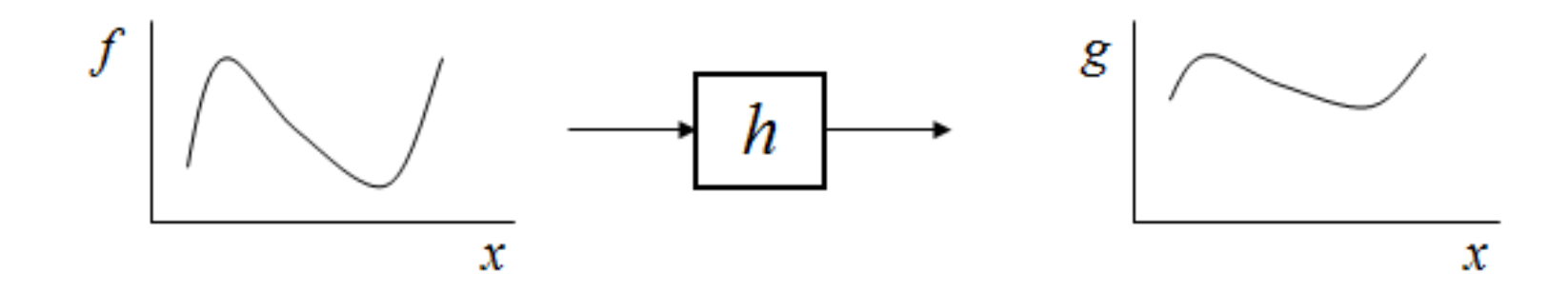

 $g(x) = h(f(x))$ 

#### Point Processing Example

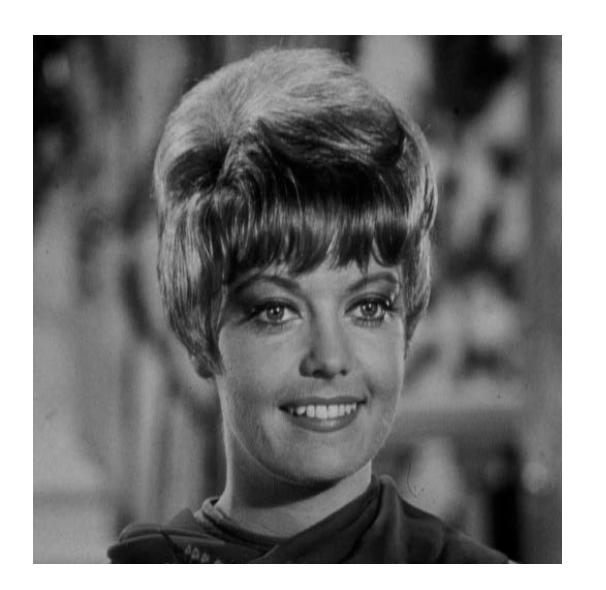

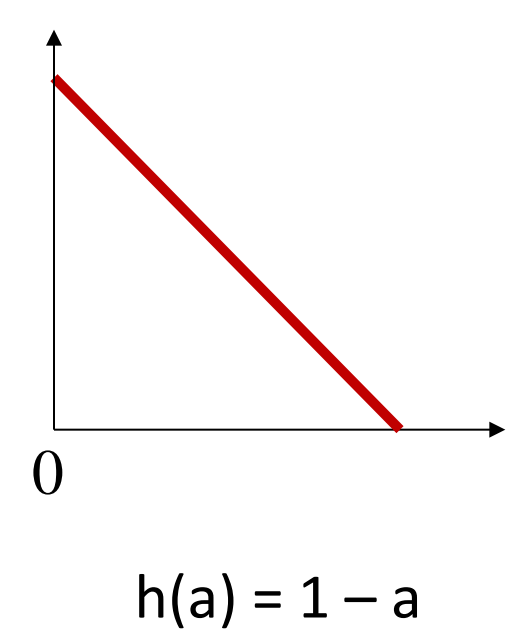

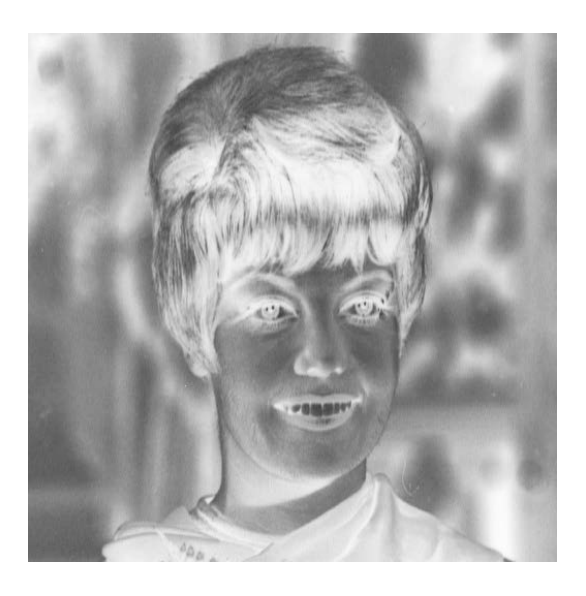

Negative

# Image Enhancement Example

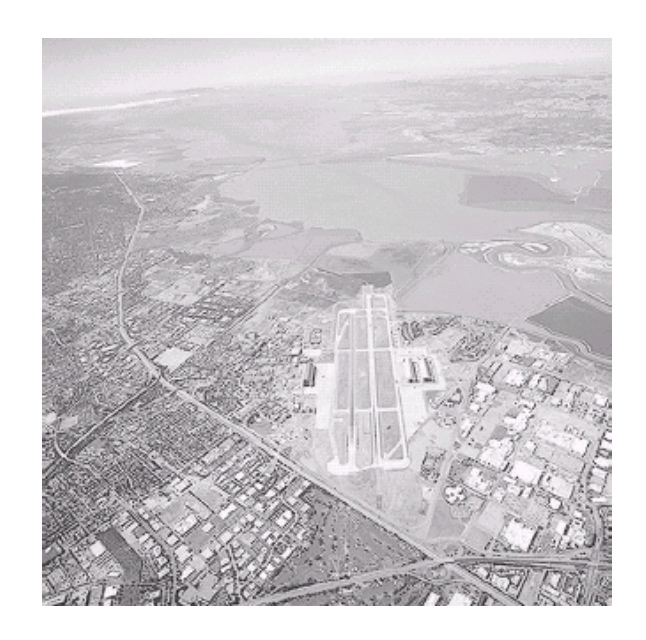

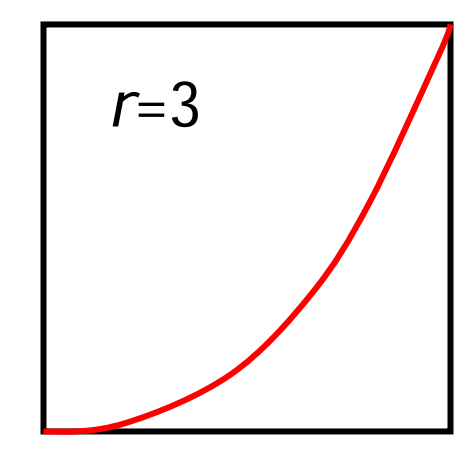

$$
\begin{array}{c}\n r=5 \\
 \hline\n \end{array}
$$

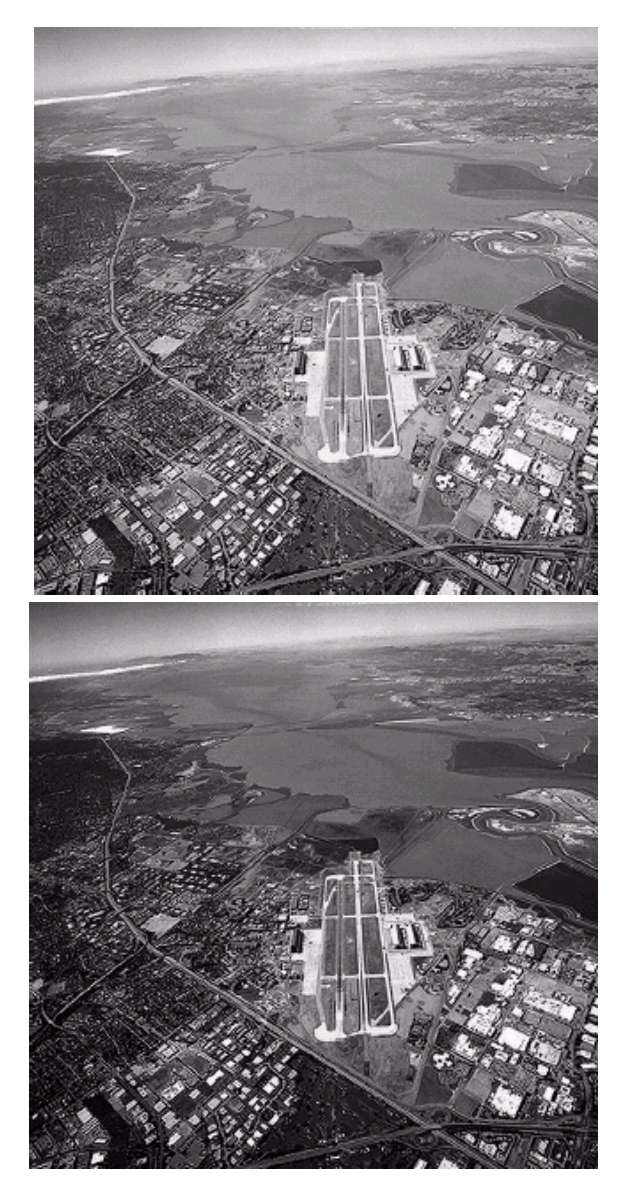

 $h(a) = a<sup>r</sup>$ 

gamma correction

#### Contrast Stretching Example

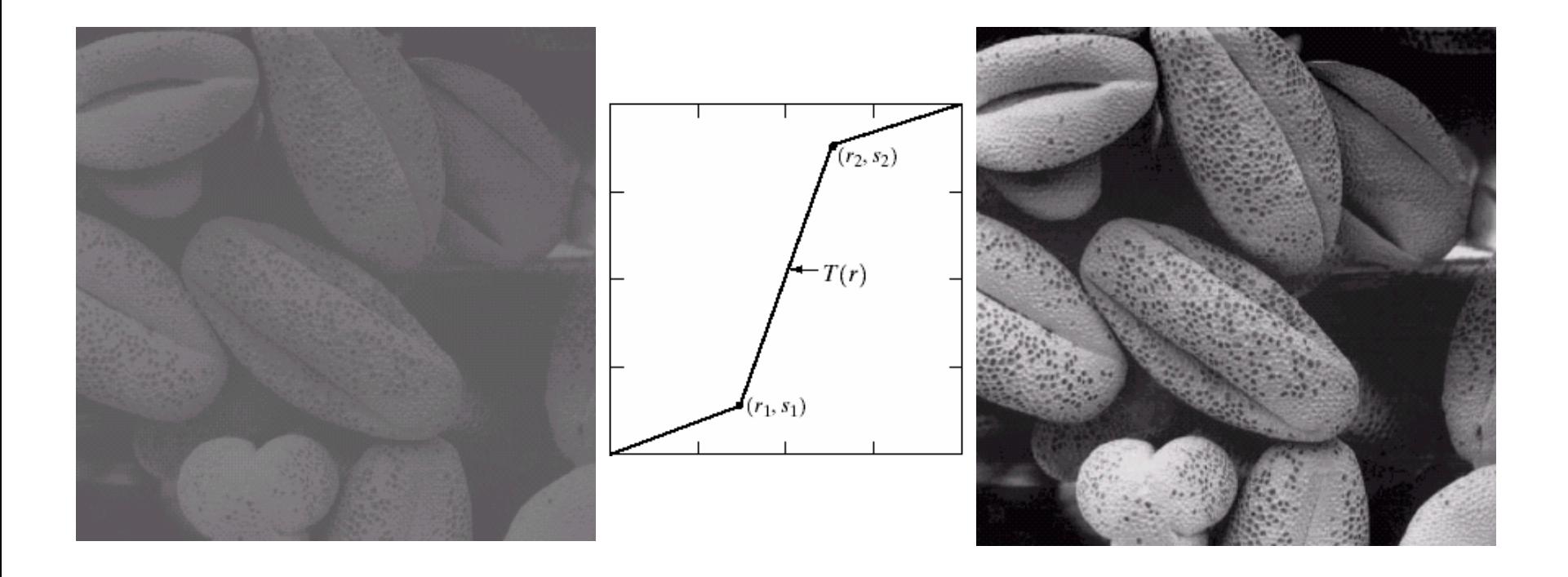

## Histogram Analysis

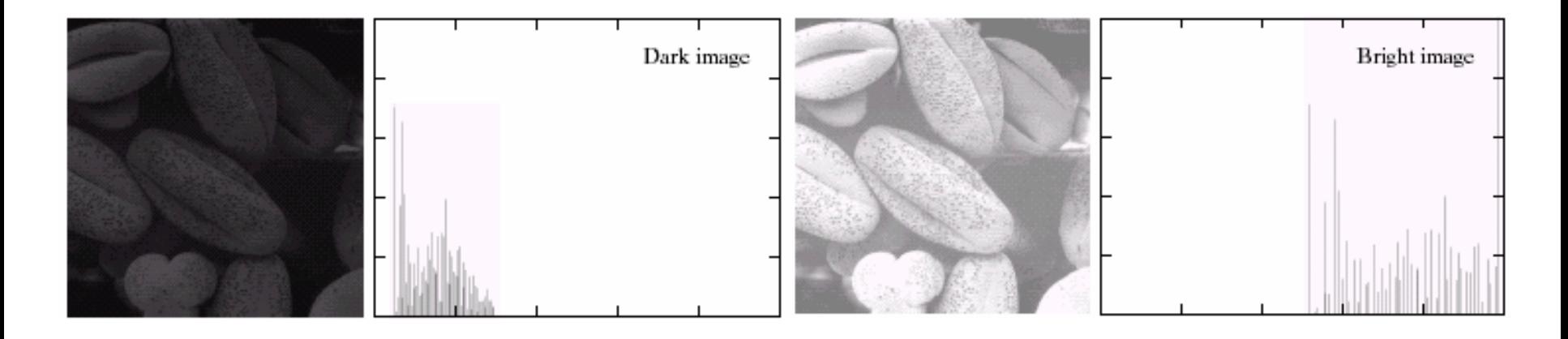

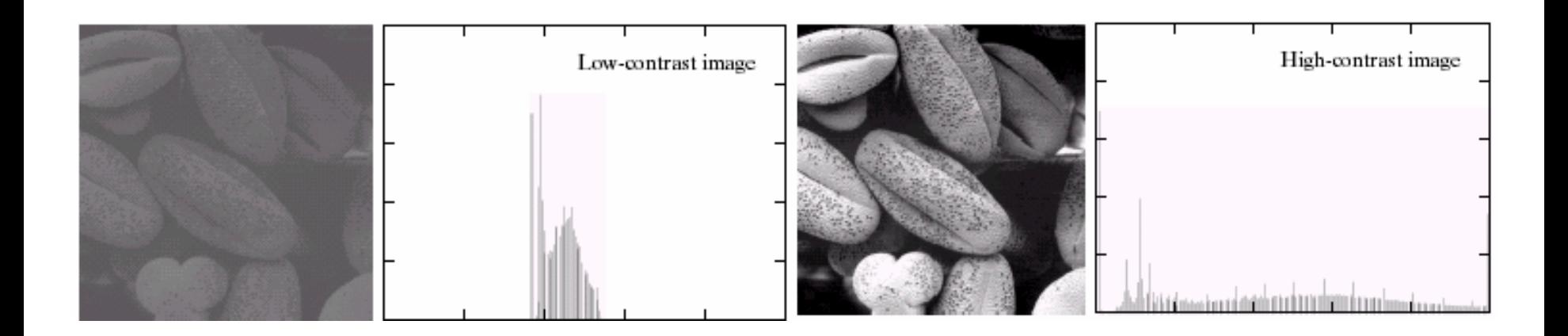

## Histogram Equalization

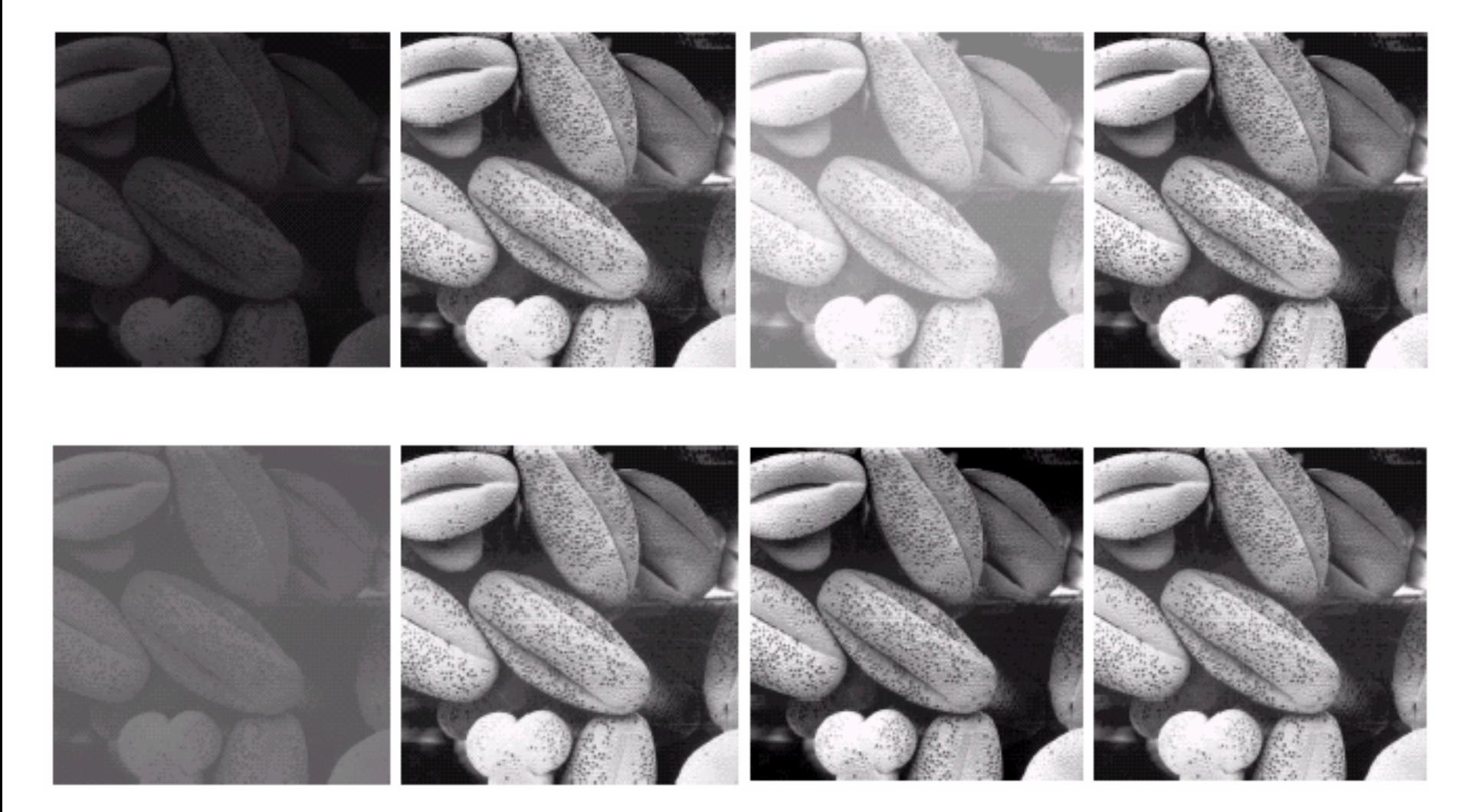

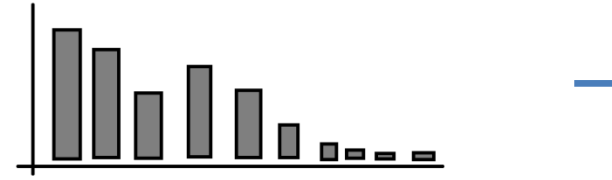

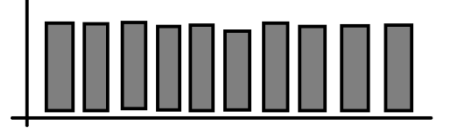

# Filtering (neighborhood processing)

- 'Global-ness' of histogram may be too big
	- Example: Mix-up all the pixels

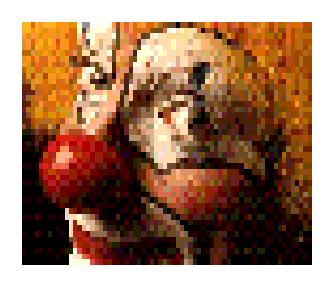

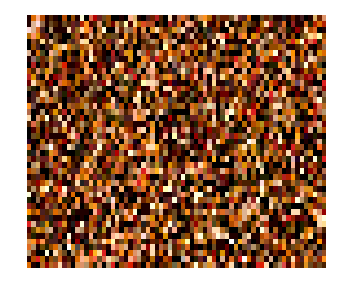

- Histogram stays same
- May need more locally spatial information for some operations to work as desired
	- such as noise removal

## Noise Examples

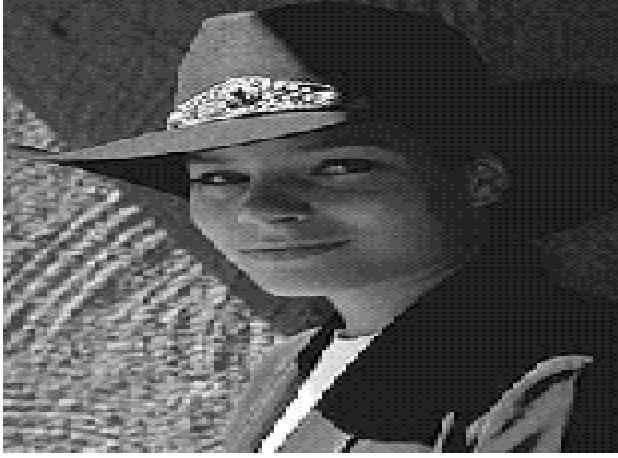

Original

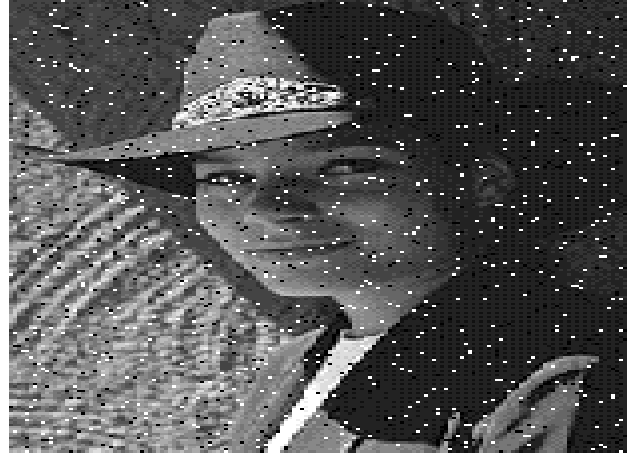

Salt and pepper noise

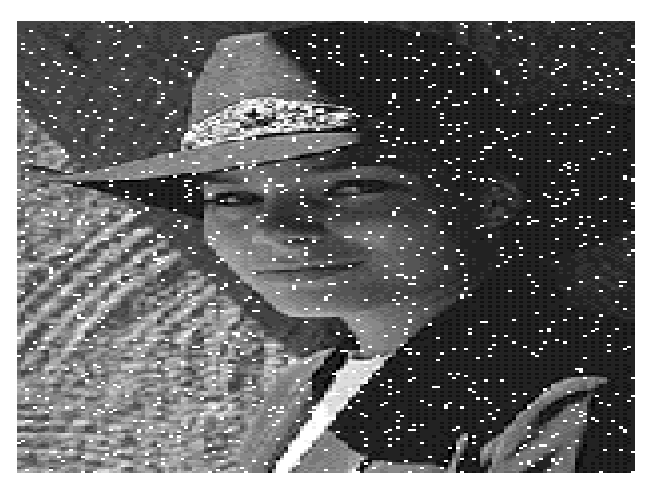

Impulse noise

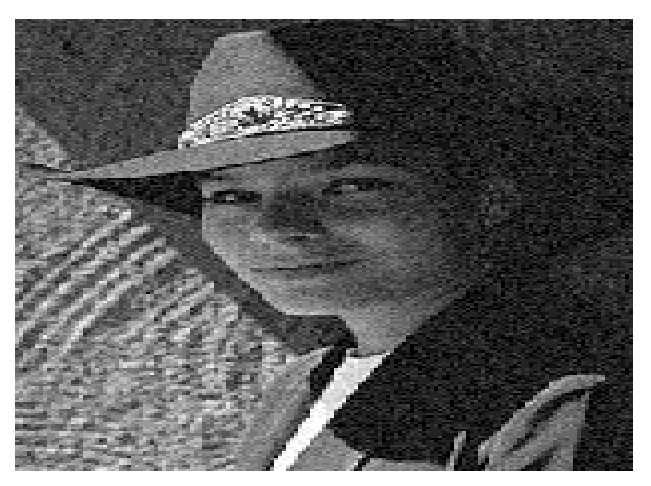

Gaussian noise

# Noise Reduction

- Mean, Median, and Gaussian filters
	- local neighborhoods

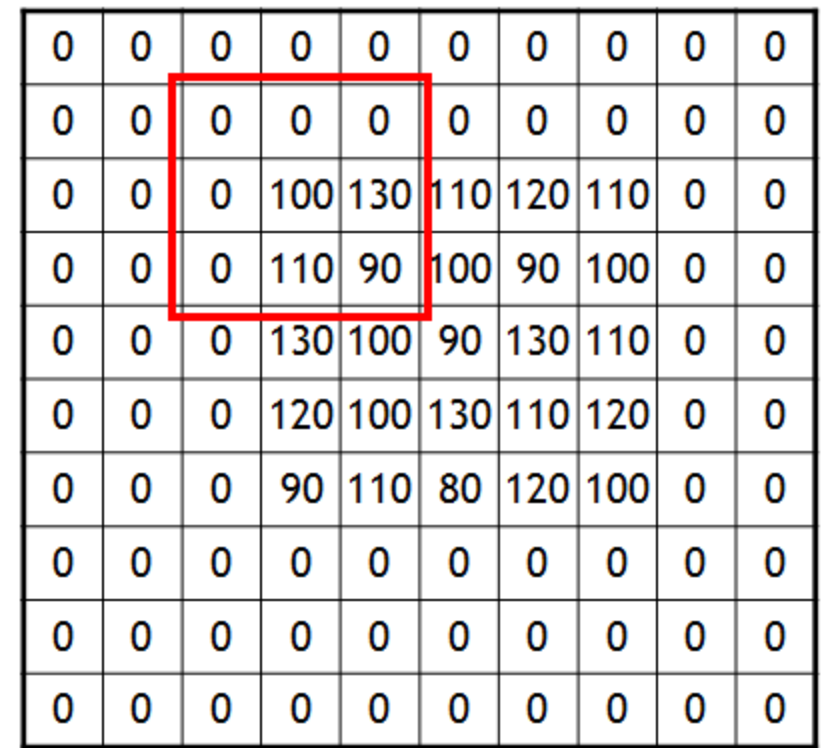

#### Comparison: Salt and Pepper Noise

Mean

Gaussian

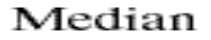

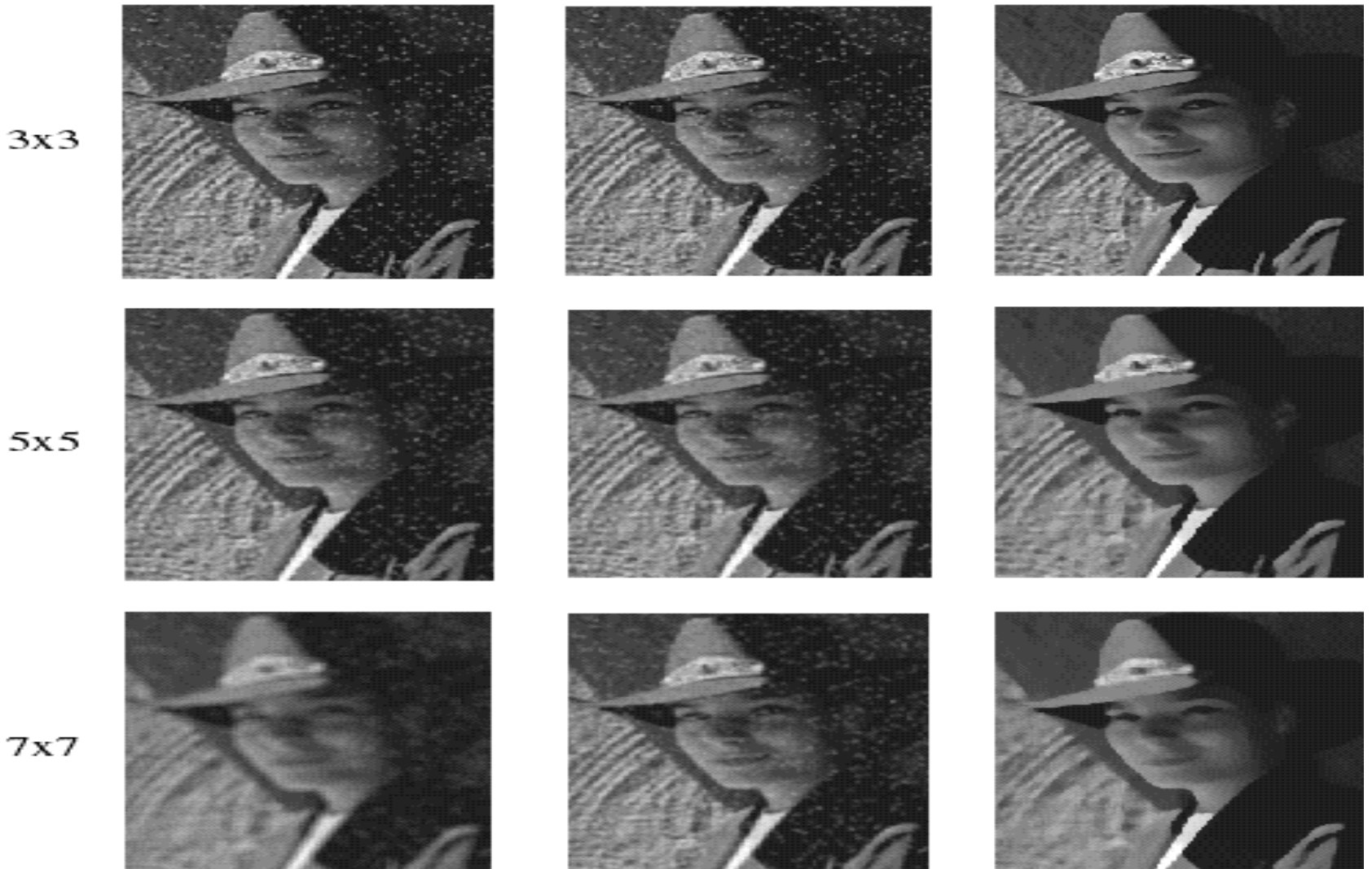

 $3x3$ 

 $5x5$ 

# **Outline**

- Review: Image Fundamentals
- Review: Warping, Filtering, Interpolation
- Image Morphing

# Filtering and Warping: Review

- Filtering
	- modify an image based on image color content without any intentional change in image geometry
		- resulting image essentially has the same size and shape as the original
- Warping
	- modification of an image that operates on the image's geometric structure
- Review follows...

# Image Filtering versus Warping

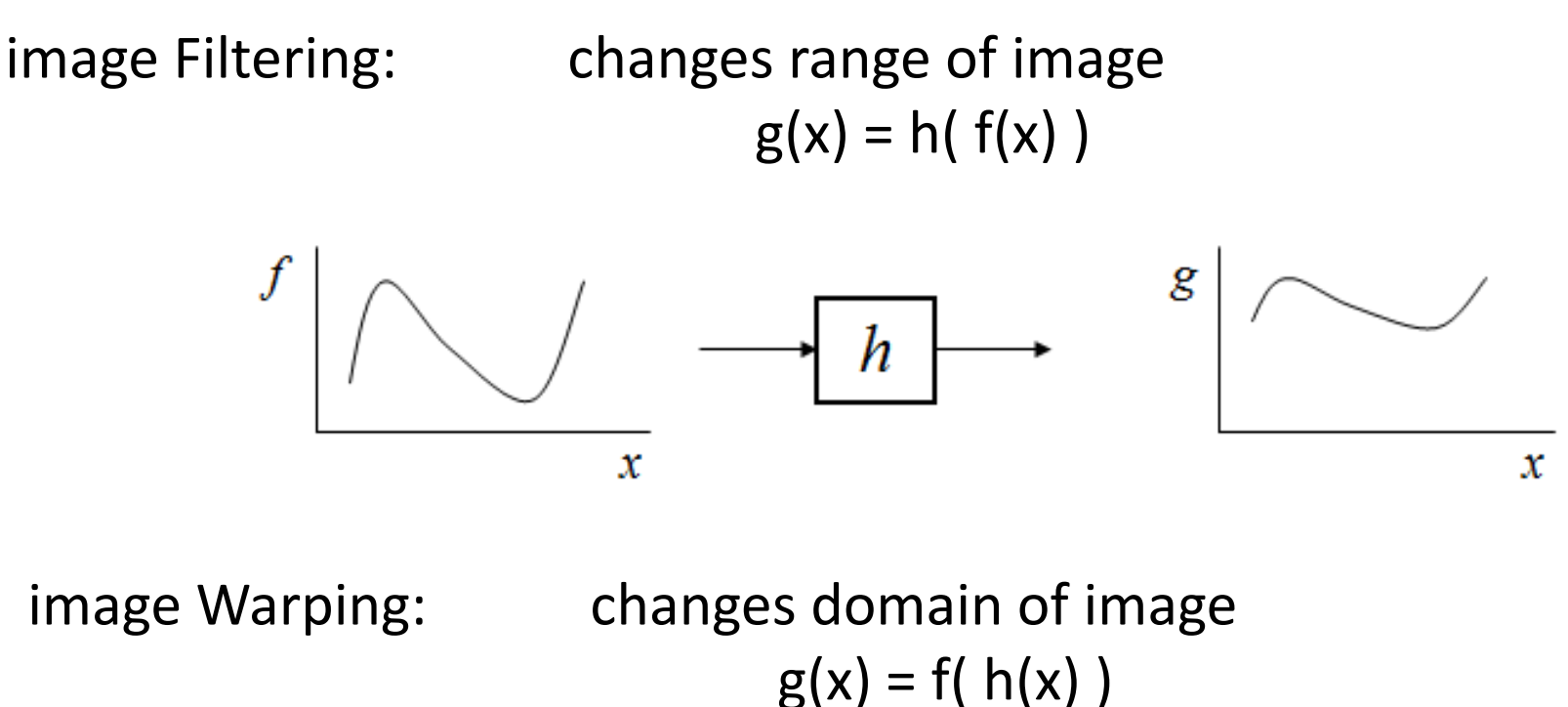

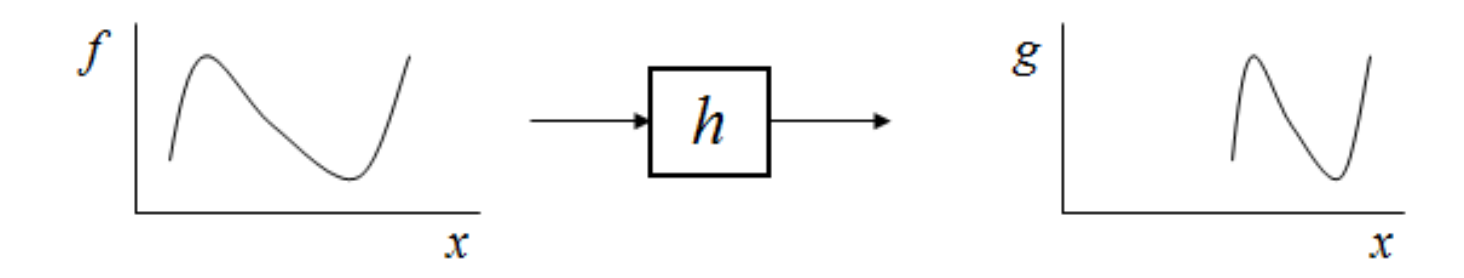

# Image Filtering versus Warping

image Filtering: changes range of image  $g(x) = h(f(x))$ 

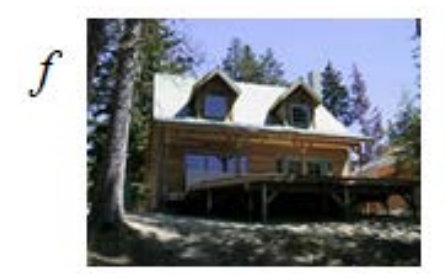

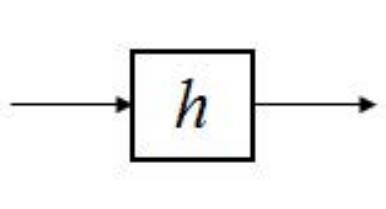

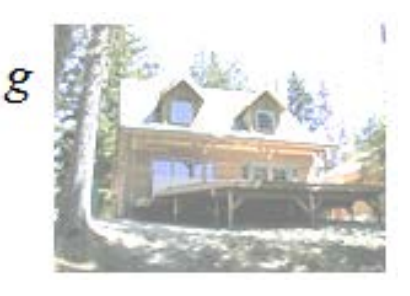

image Warping: changes domain of image  $g(x) = f(h(x))$ 

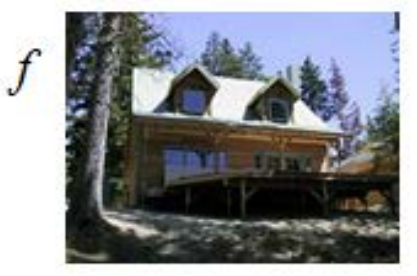

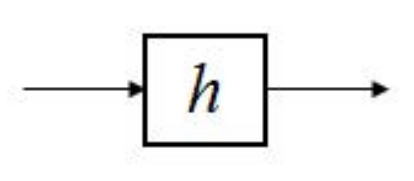

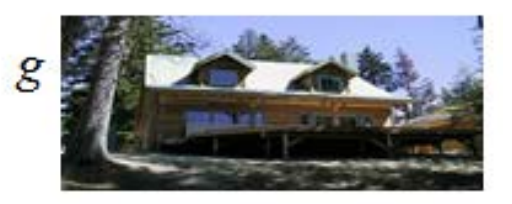

# Parametric (global) warping

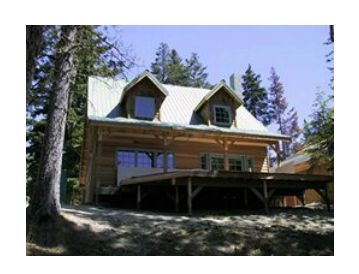

translation rotation aspect

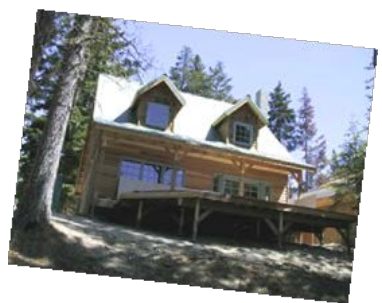

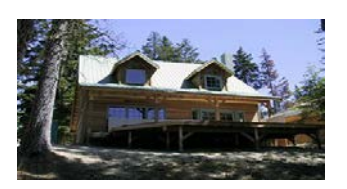

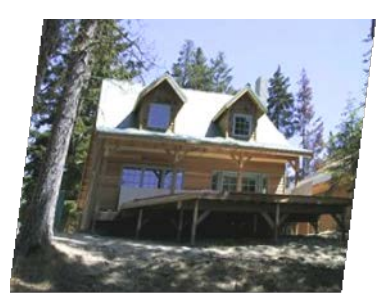

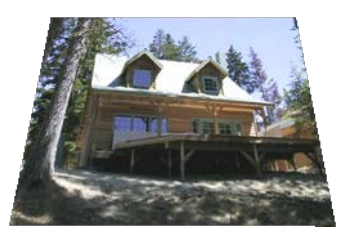

affine *perspective* cylindrical

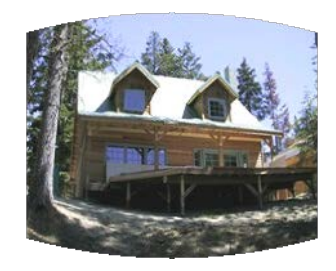

# 2D coordinate transforms

- translation:  $x' = x + t$   $x = (x,y)$
- rotation:  $x' = R x + t$
- similarity:  $x' = s R x + t$
- affine:  $x' = A x + t$
- perspective:  $x' \approx H x$   $x = (x,y,1)$ *(x is a homogeneous coordinate)*
- 

# 2D image transforms

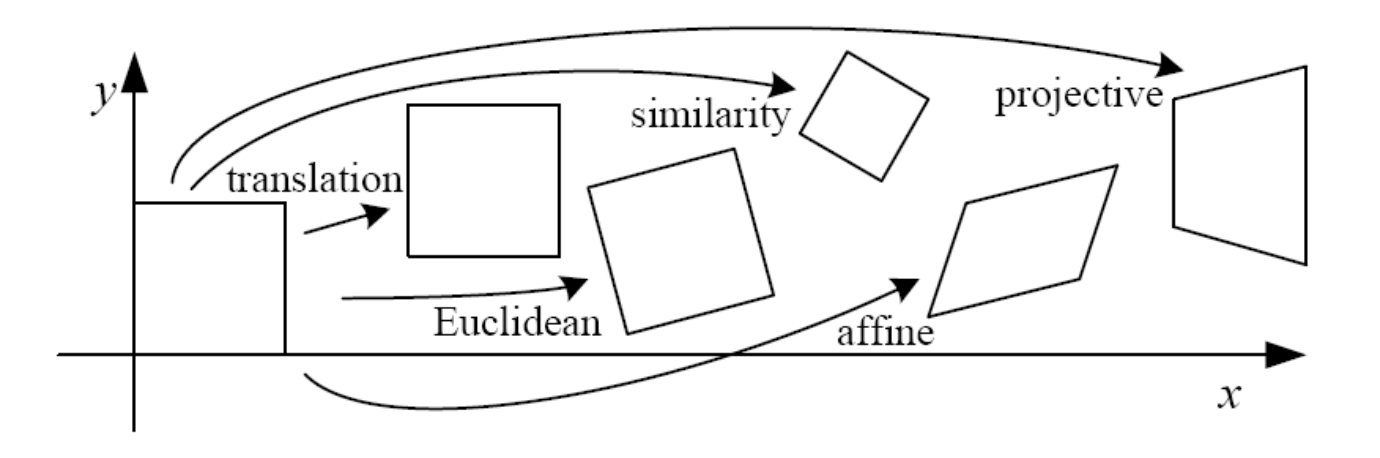

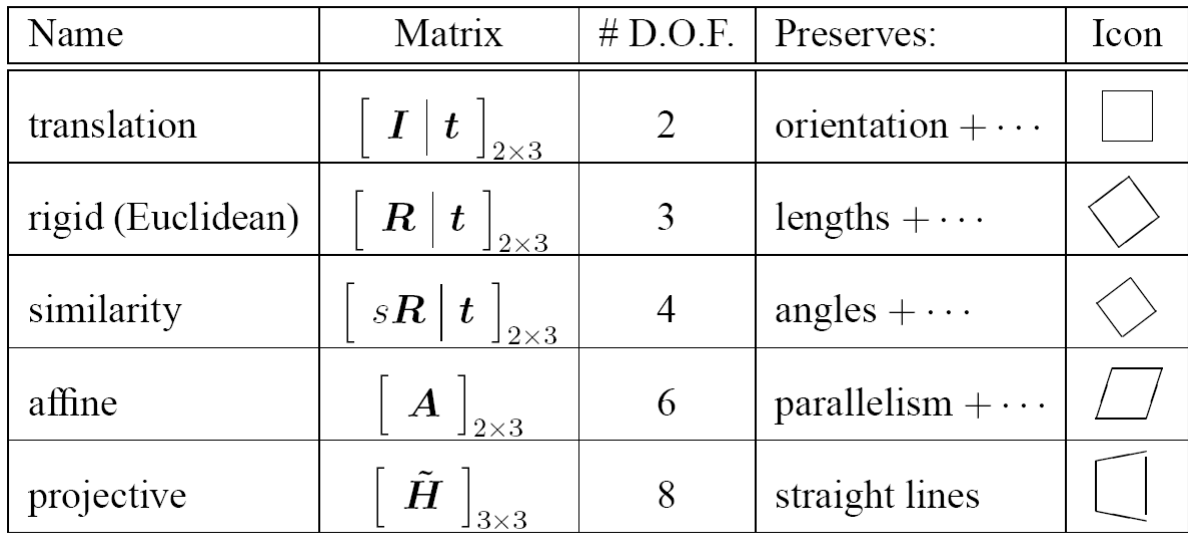

# Image Warping

• Given a coordinate transform  $x' = h(x)$  and a source image f(x), how do we compute a transformed image  $g(x') = f(h(x))$ ?

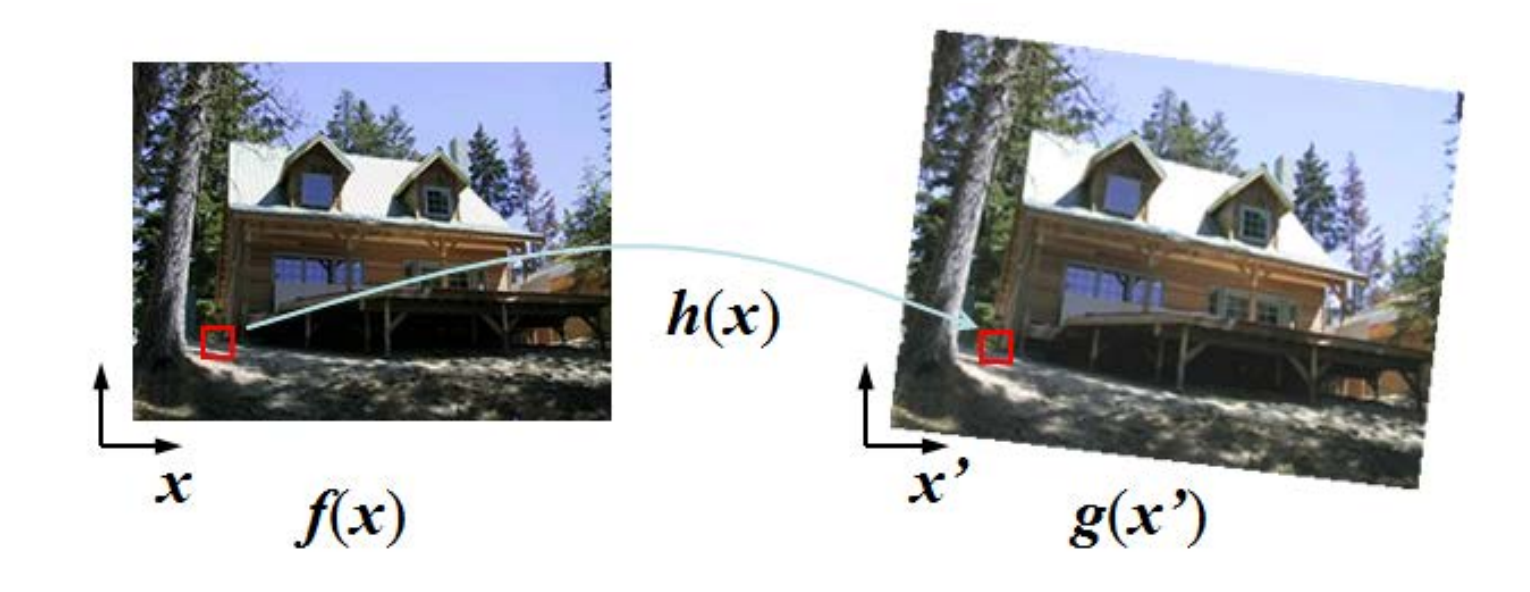

# Forward Mapping

• Send each pixel  $f(x)$  to its corresponding location  $x' = h(x)$  in  $g(x')$ 

– What if pixel lands "between" two pixels?

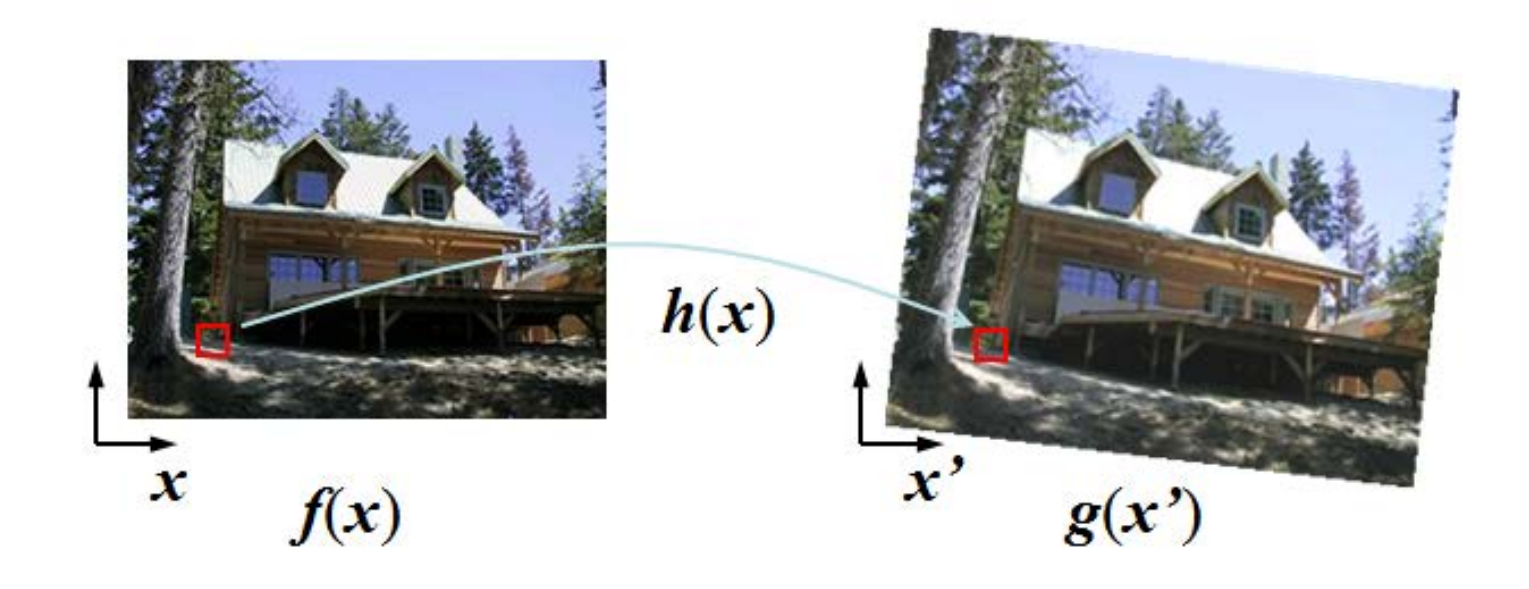

# Forward Mapping

- Send each pixel  $f(x)$  to its corresponding location  $x' = h(x)$  in  $g(x')$ 
	- What if pixel lands "between" two pixels?
		- Answer: add "contribution" to several pixels, normalize later (splatting)

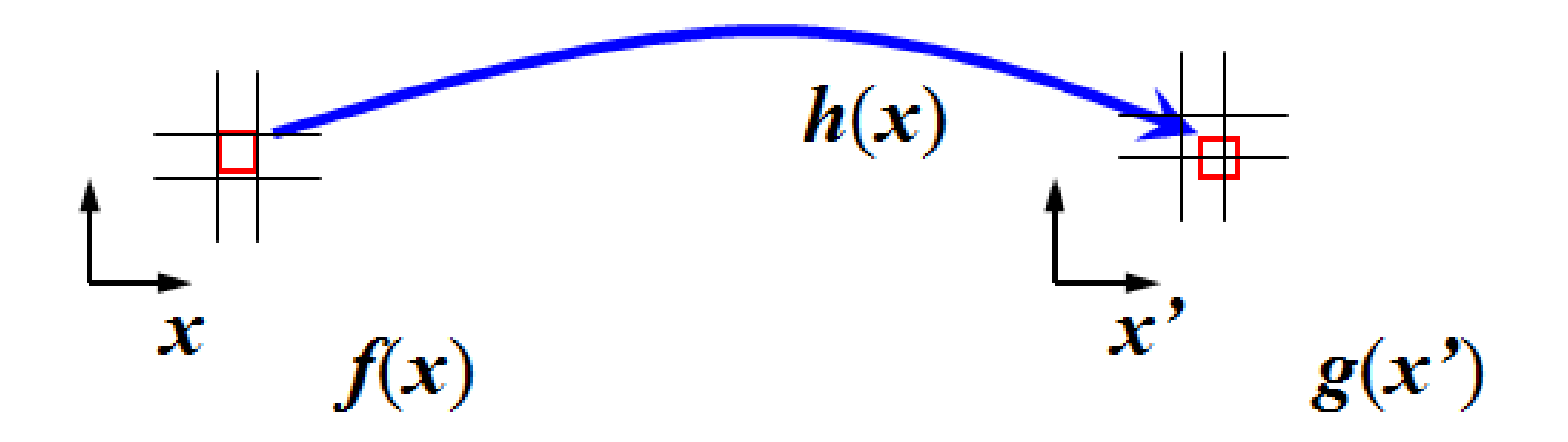

## Inverse Mapping

- Get each pixel  $g(x')$  from its corresponding location  $x = h^{-1}(x')$  in  $f(x)$ 
	- What if pixel comes from "between" two pixels?

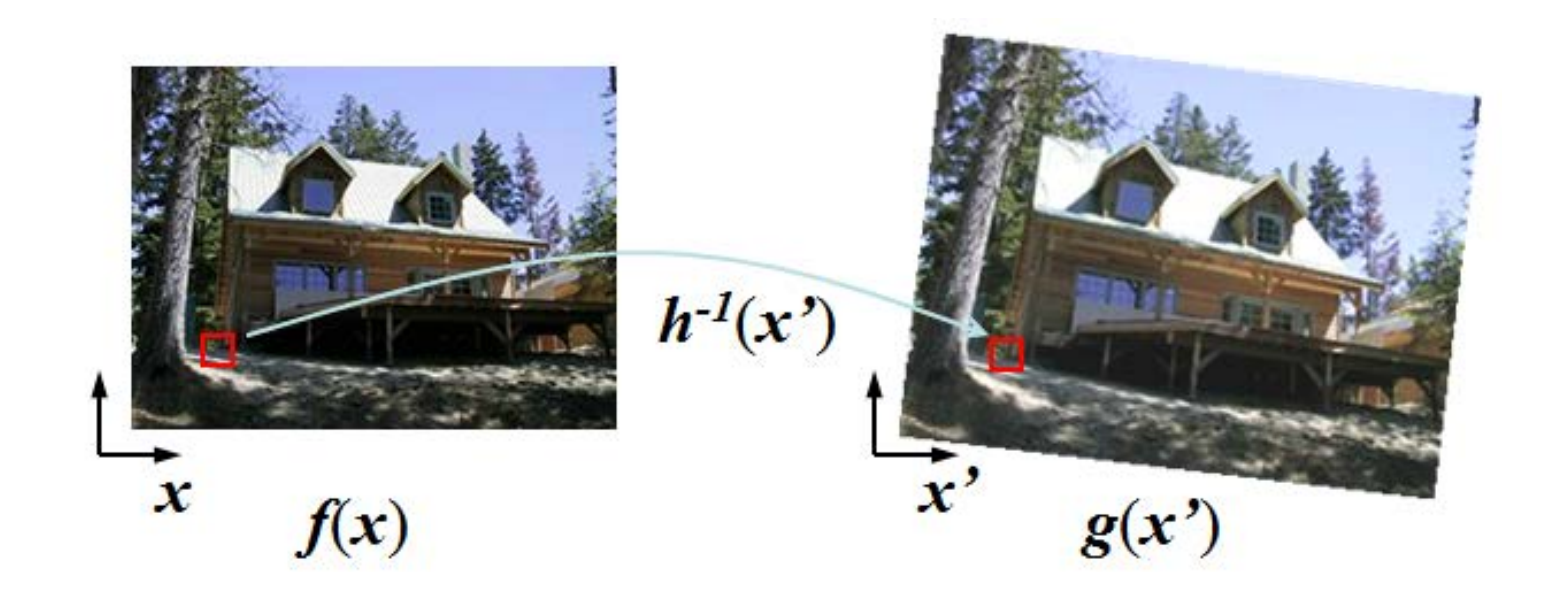

# Inverse Mapping

- Get each pixel  $g(x')$  from its corresponding location  $x = h^{-1}(x')$  in  $f(x)$ 
	- What if pixel comes from "between" two pixels?
	- Answer: resample color value from interpolated (pre-filtered) source image

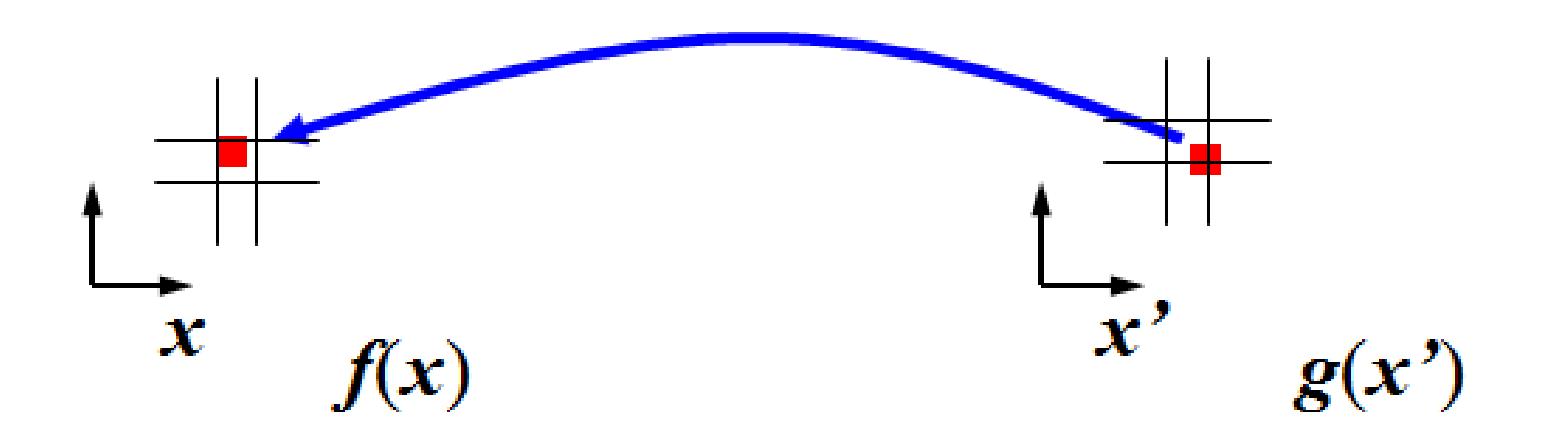

# Forward versus Inverse

- Forward Map
	- Potential Gap Problems

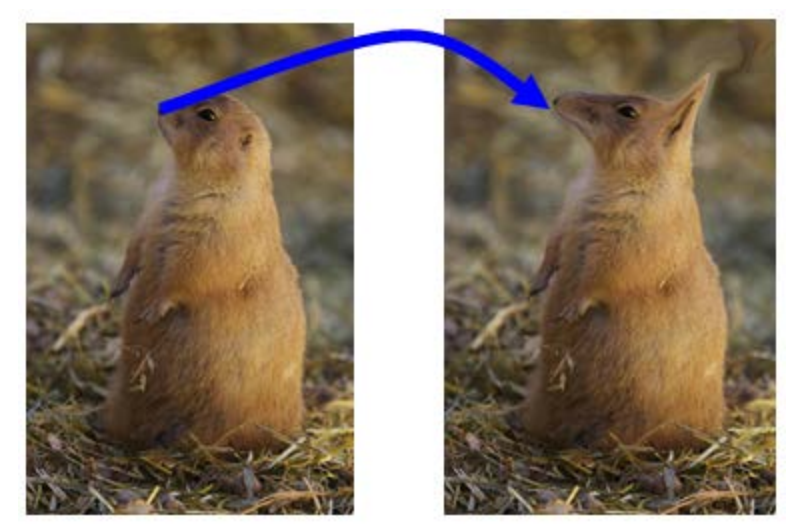

- Inverse Map
	- Most useful
	- For each output pixel
		- Lookup at inverse warp location in input image

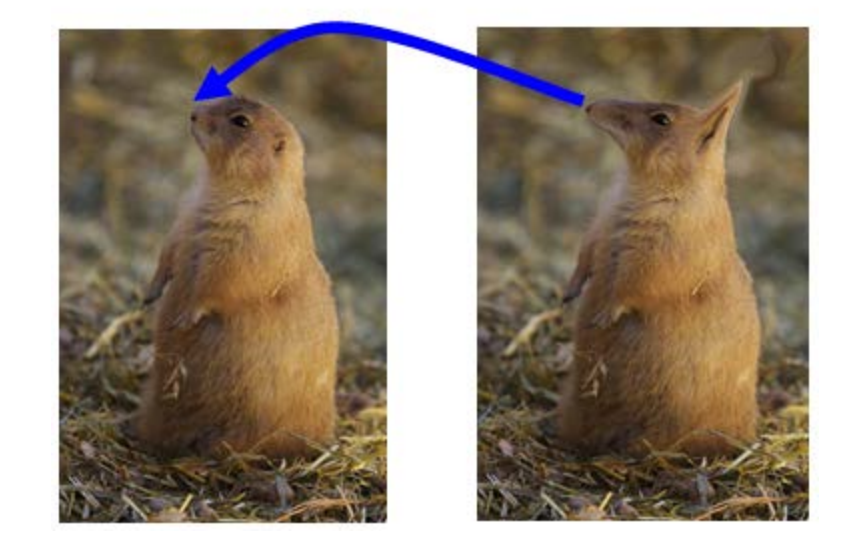

# Interpolation

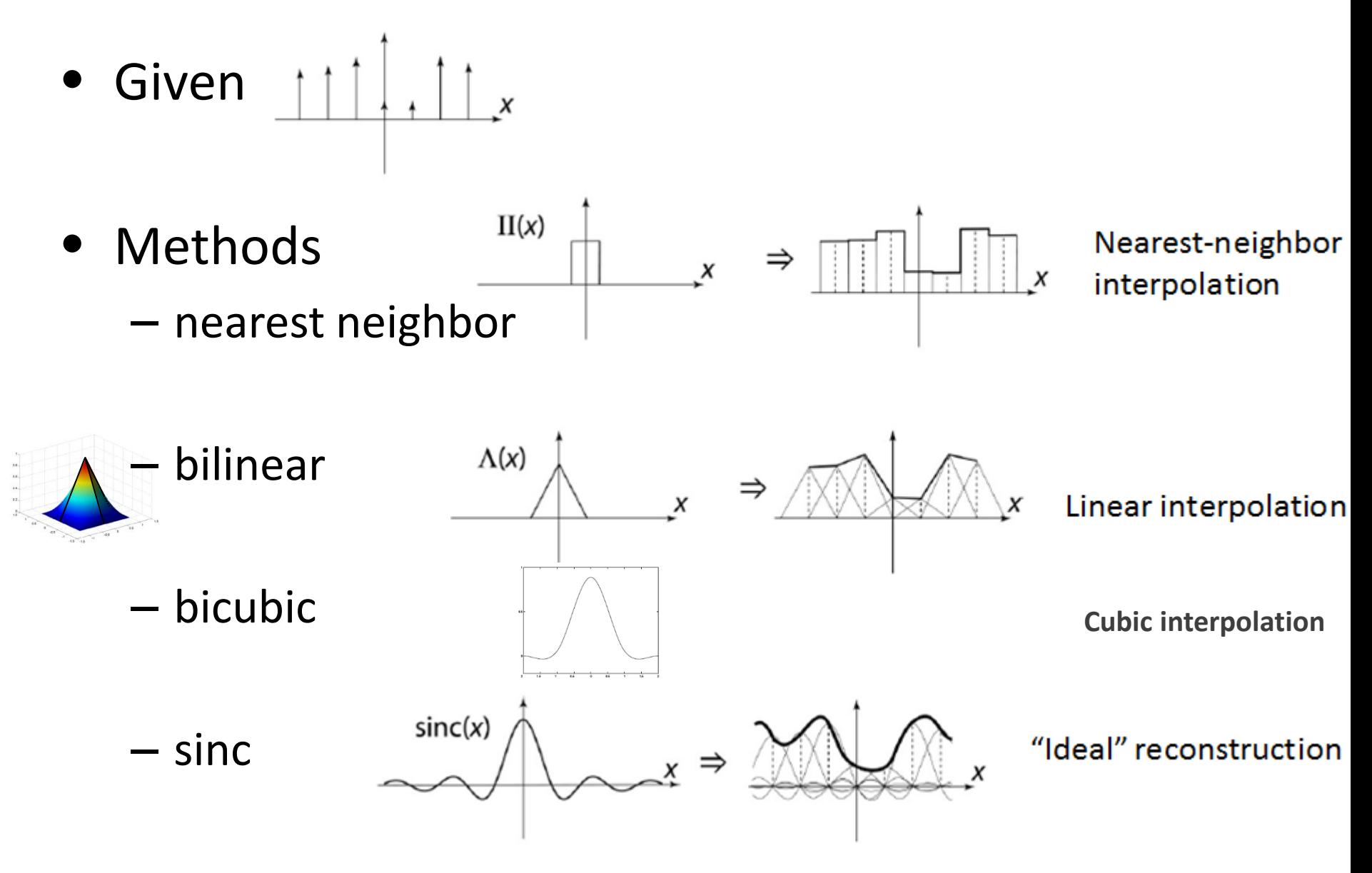

# Nearest Neighbor

- Given pixel (i', j') in the destination image
- Find the corresponding pixel in the source image (i, j)

EXAMPLE:

```
Assume source image has width = w, and height = h
Assume destination image has width = w' and height = h'
```
Then a point in the destination is given by  $i' = i * w' / w$ 

*Note: if using inverse mapping idea, then you know i' and j' and must solve for i and j So may be more useful to know i = i' \* w / w' j = j' \* h / h'*

 $j' = j * h' / h$ 

*integer division so decimal portion is dropped*

PROBLEM: Aliasing in both enlarging and reducing image size

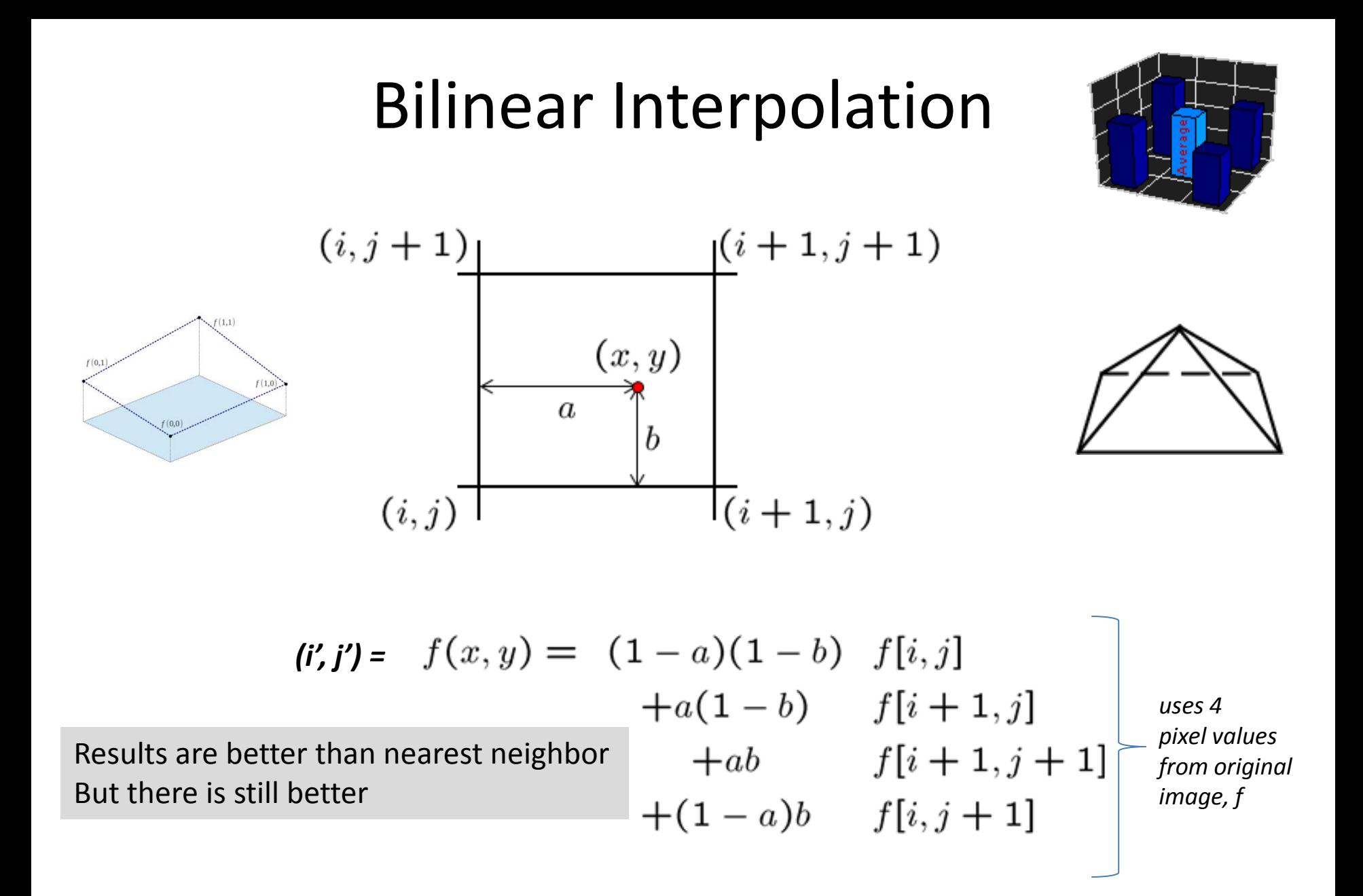

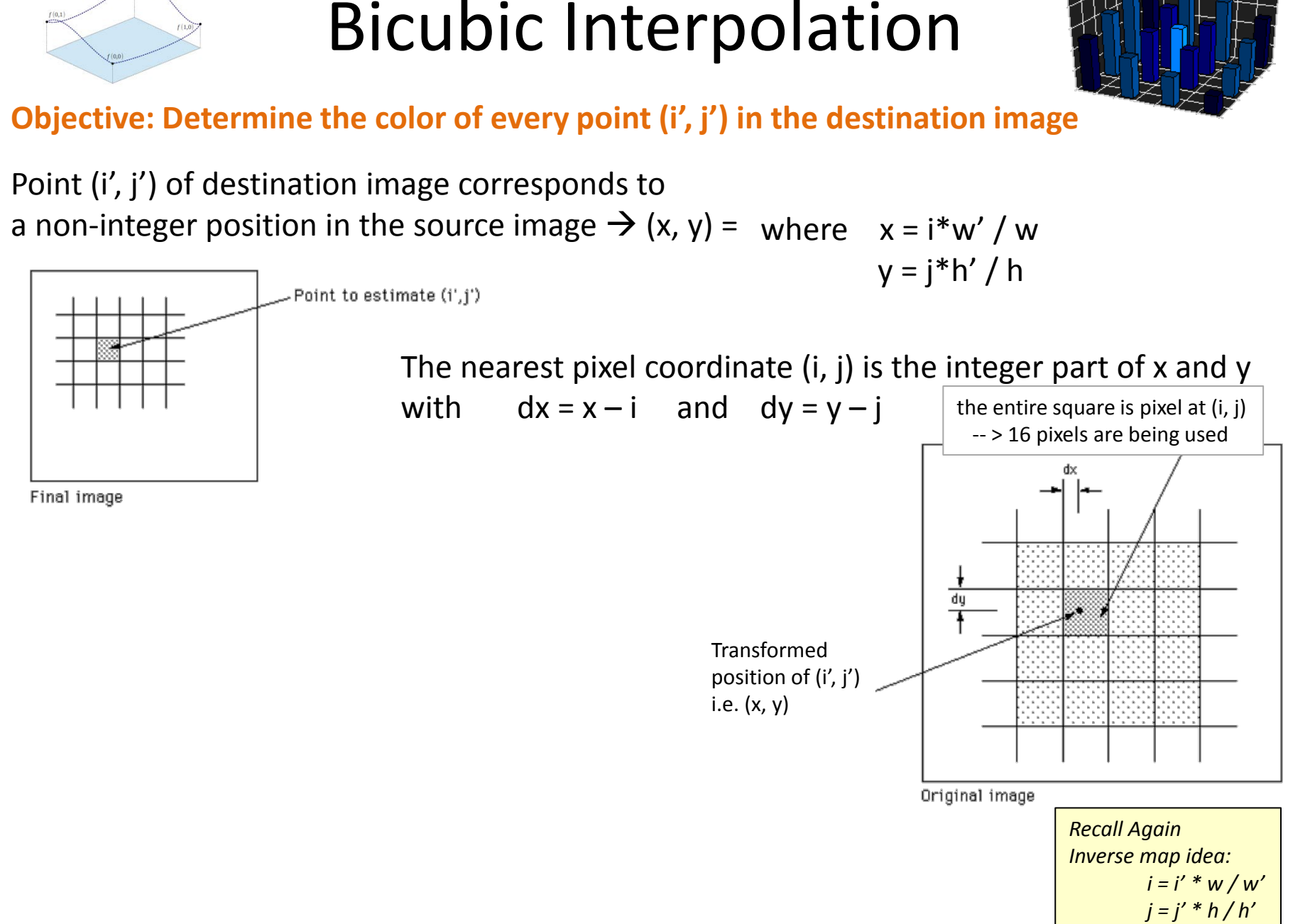

Slide based on: http://paulbourke.net/texture\_colour/imageprocess/

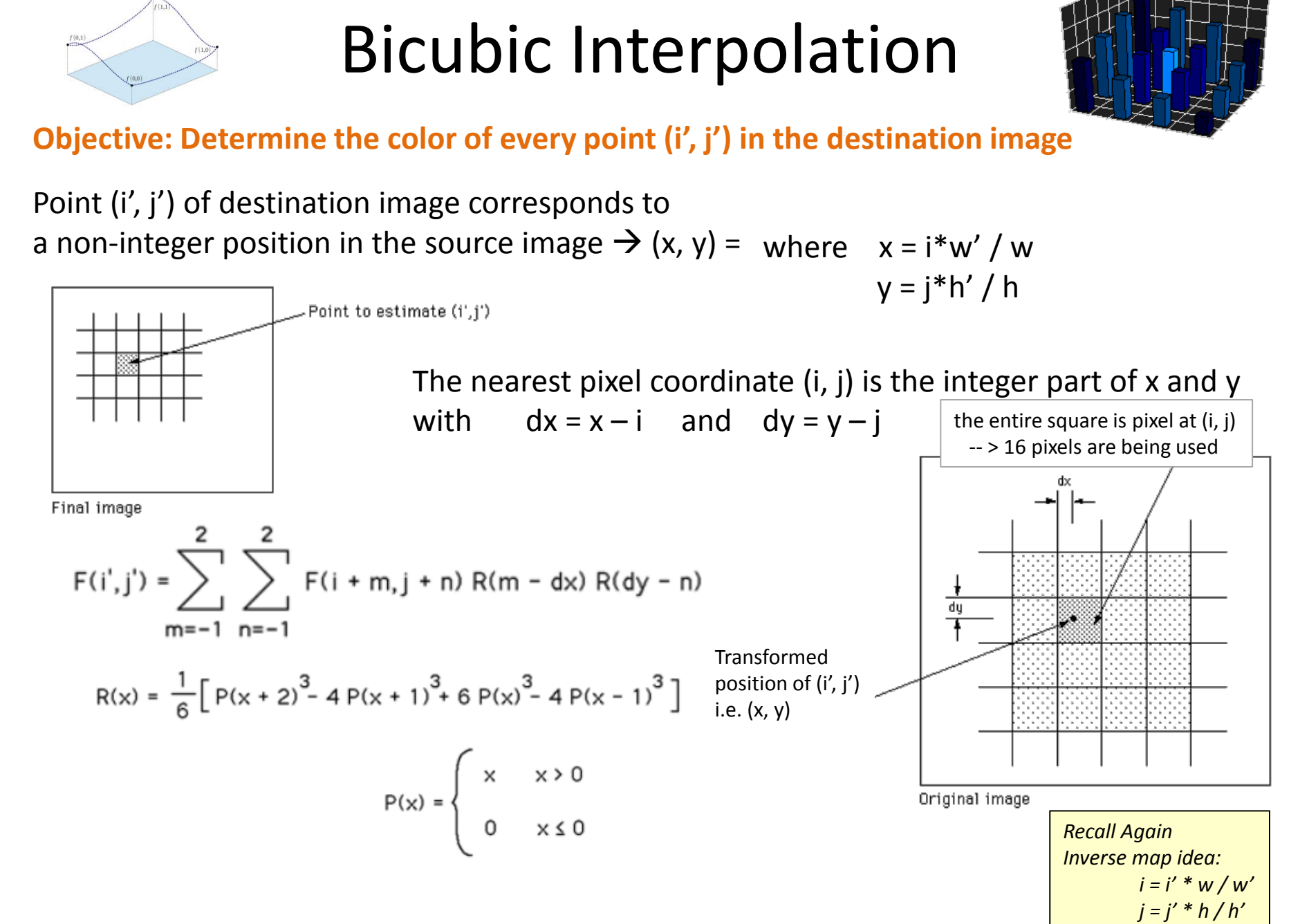

Slide based on: http://paulbourke.net/texture\_colour/imageprocess/
# **Outline**

- Review: Image Fundamentals
- Review: Warping, Filtering, Interpolation
- Image Morphing
	- Cross Fading
	- Feature Correspondence
		- Warping Interpolation Options
			- Splines
			- Triangular Mesh
			- Radial Basis Functions (RBFs)

# More Recap: Morphing

- Morphing is a special effect in animation that changes one image into another through a seamless transition
	- Early methods used cross-fading techniques on film
	- More common now
		- Is a combination of generalized image warping with a cross dissolve between image elements

# Morph: Cross Fading/Dissolving

- Averaging Images (an "easy" morph)
	- Using the compositing equation
		- $C = \alpha F + (1 \alpha)B$

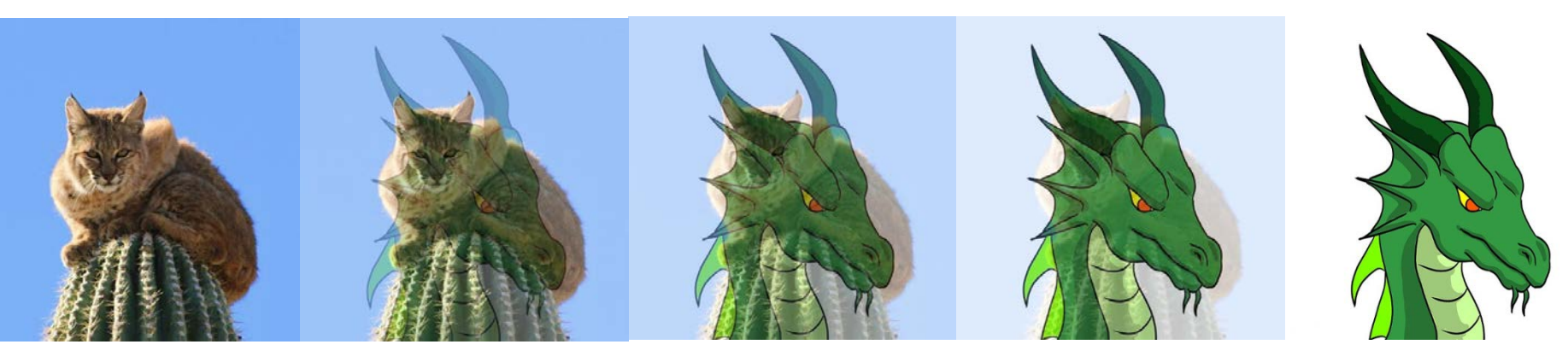

**Image Morphing WITHOUT feature correspondence**

Example code for this should be online: *c015\_crossfading*

# Morphing: Feature Correspondence

• Input 2 images  $I_0$  and  $I_N$ :

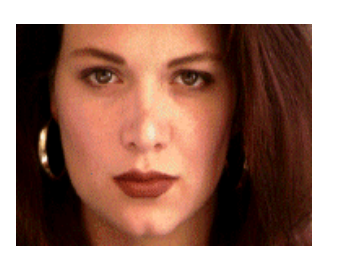

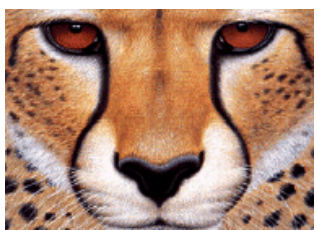

• Output is image sequence  $I_i$ , with  $i = 1..N-1$ 

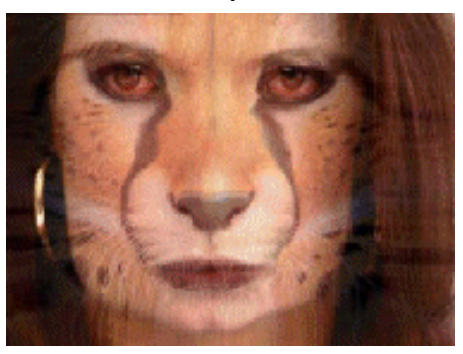

- User specifies sparse correspondences on the images
	- Vector pairs: {  $(P_j^0, P_j^N)$  }

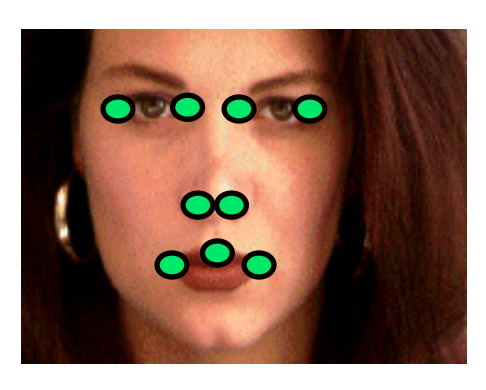

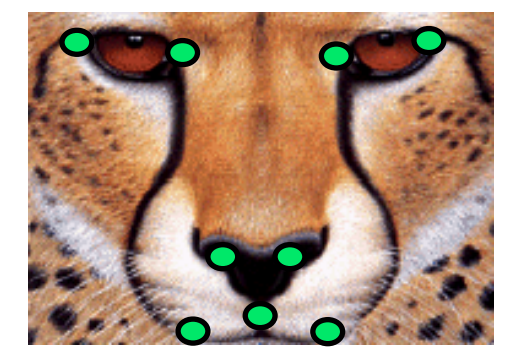

# Morphing: Feature Correspondence

- For each intermediate frame  $I_t$ 
	- $-$  Interpolate feature locations Pt<sub>i</sub>= (1- t) P<sup>0</sup><sub>i</sub> + t P<sup>1</sup><sub>i</sub>
	- $-$  Perform **two warps**: one for  $I_0$ , one for  $I_1$ 
		- Deduce a dense warp field from the pairs of features
		- Warp the pixels
	- Linearly interpolate the two warped images

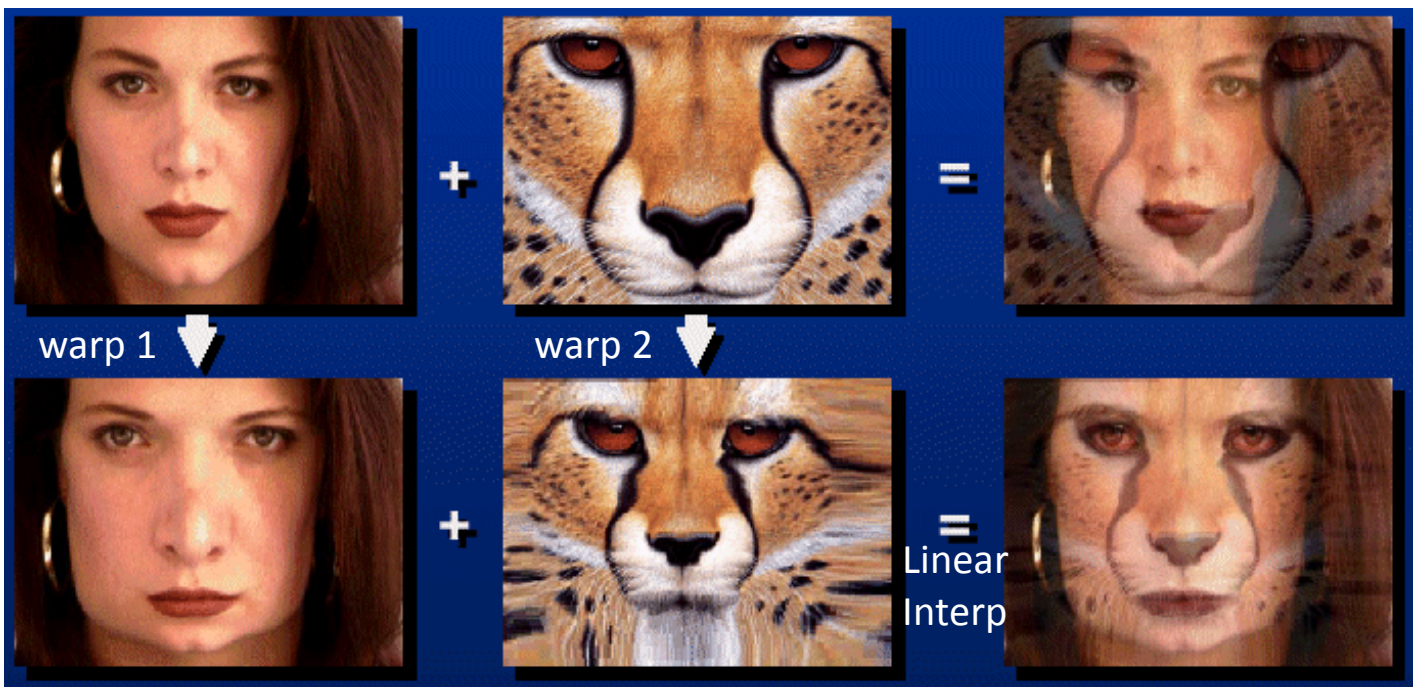

crossfade

morph with feature correspondence

### Example: Input Images

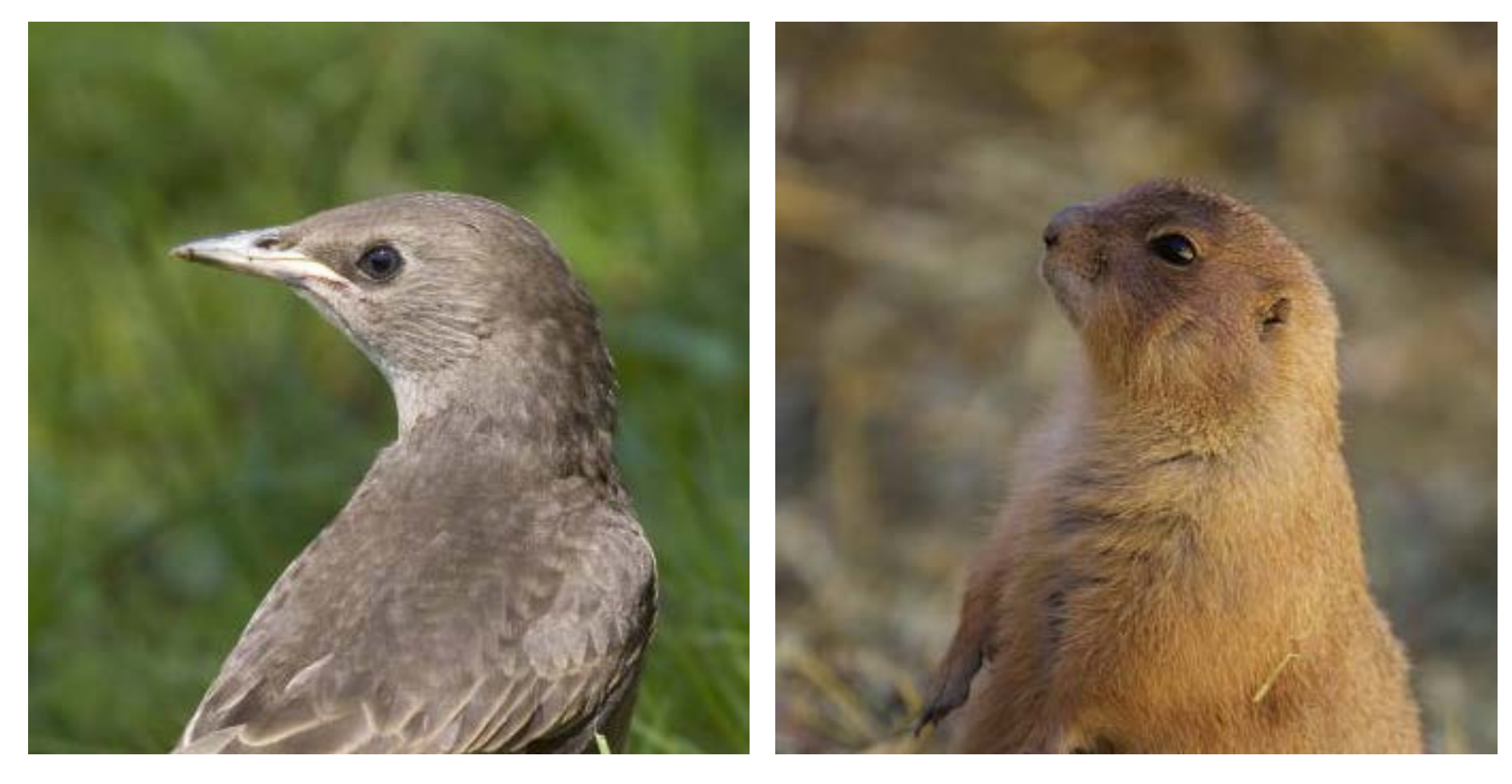

Slide derived/taken from presentation of Fredo Durand and Bill Freeman

### Feature Correspondences

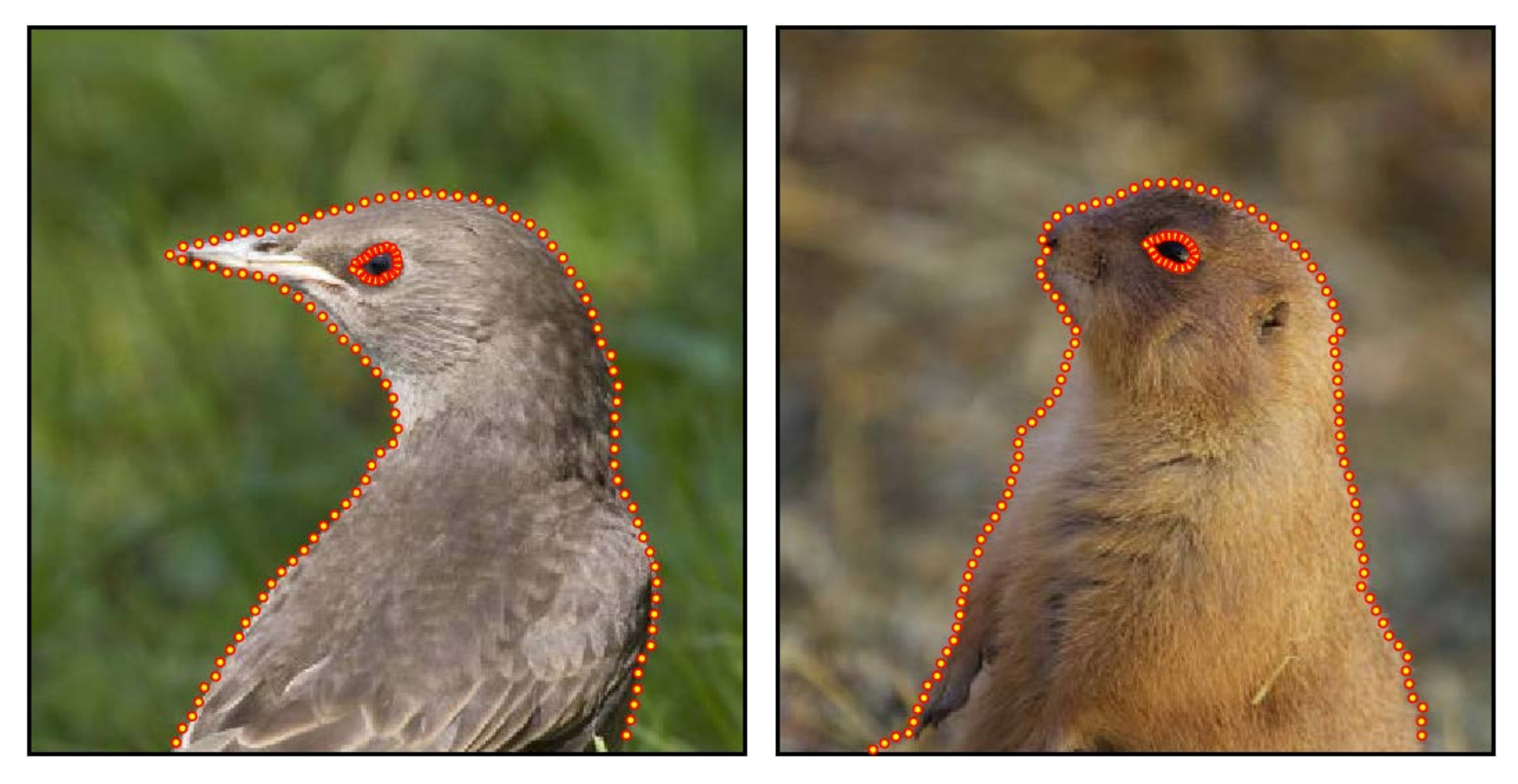

• Feature locations are the 2D vector points:  $y_i$ .

### Interpolate Feature Locations

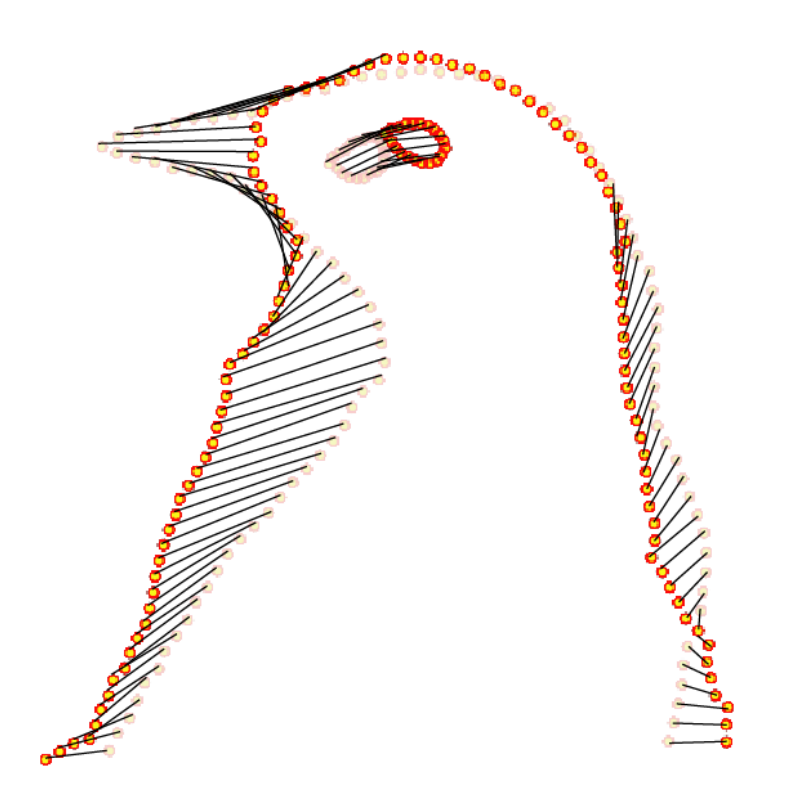

- Interpolate between the 2D vectors
	- Provides the 2D vector points:  $x_i$ .

### Warp Each Image to Intermediate Location

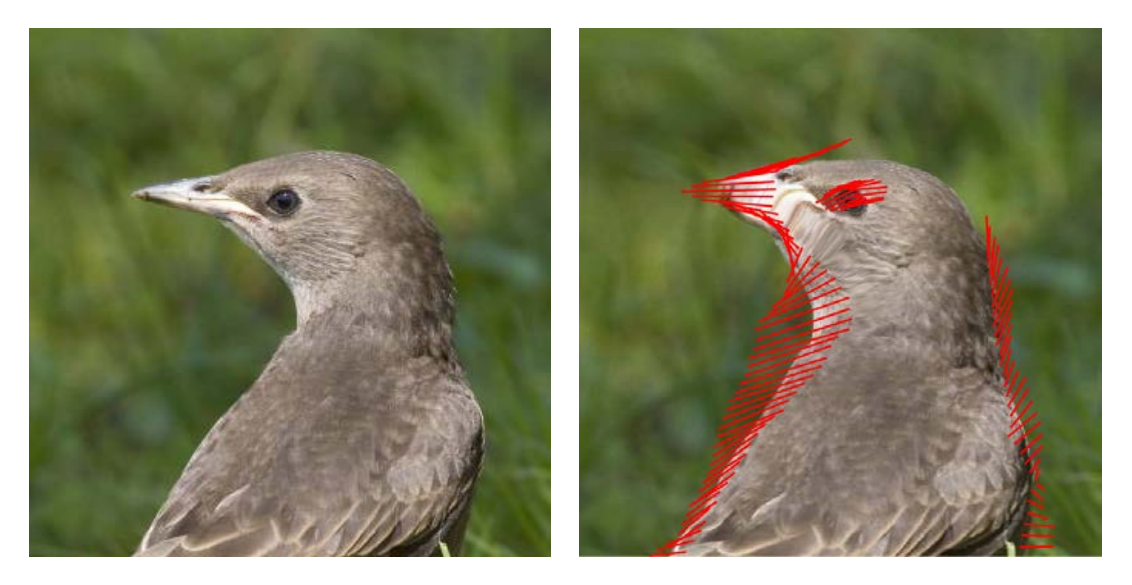

Two DIFFERENT warps Same target location but different source location

The  $x_i$  are the same (intermediate locations) The  $y_i$  are different (source feature locations)

The  $y_i$  do NOT change throughout the animation BUT the  $x_i$  are different for each intermediate image

Images shown are for  $t = 0.5$  $-$  the  $y_i$  are in the middle

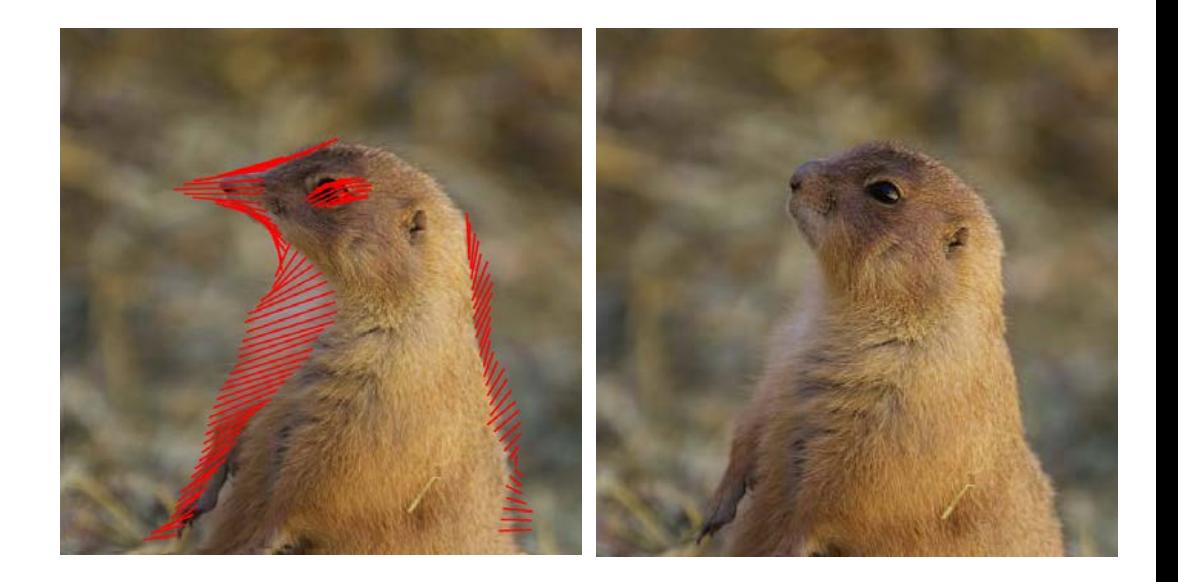

### Warp each image to Intermediate Locations

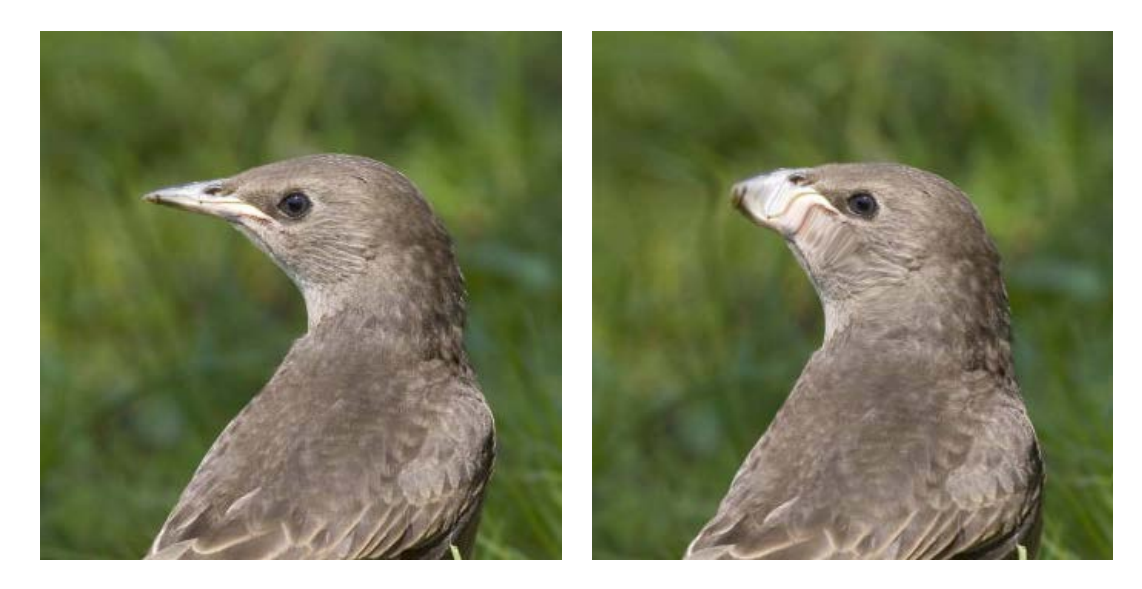

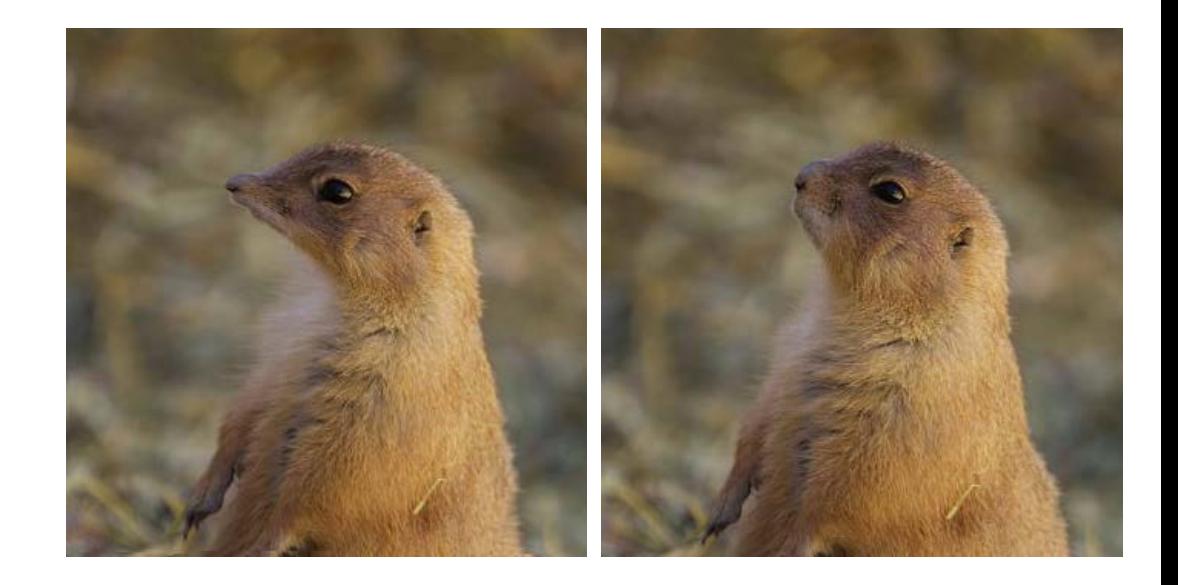

Slide derived/taken from presentation of Fredo Durand and Bill Freeman

### Linearly Interpolate Colors

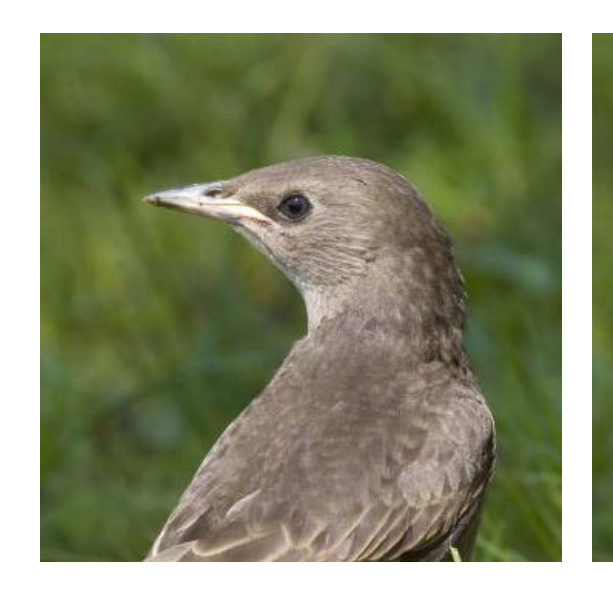

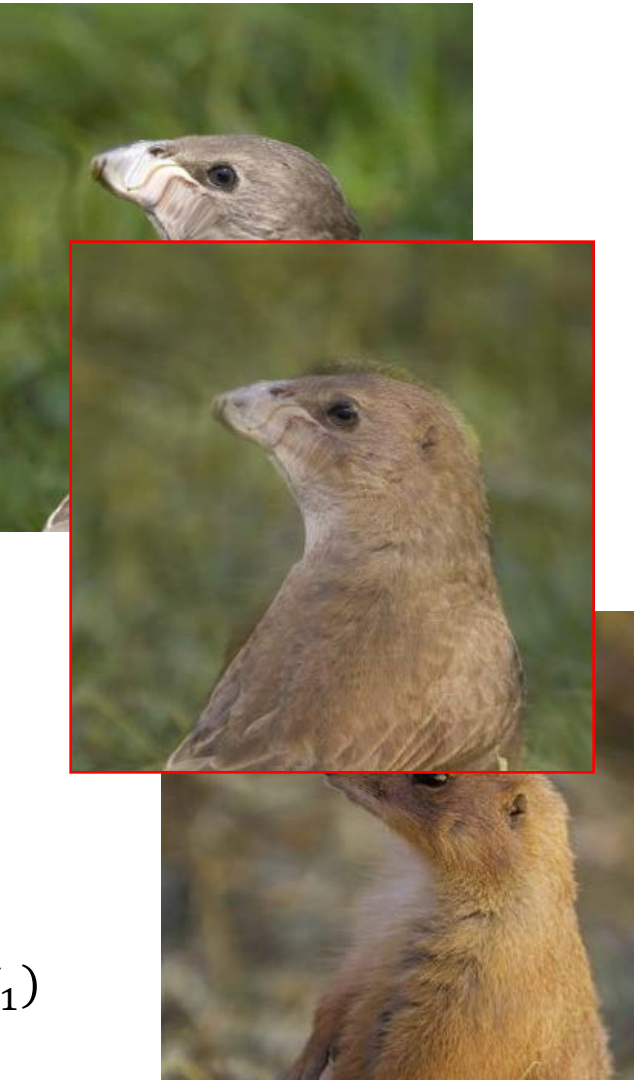

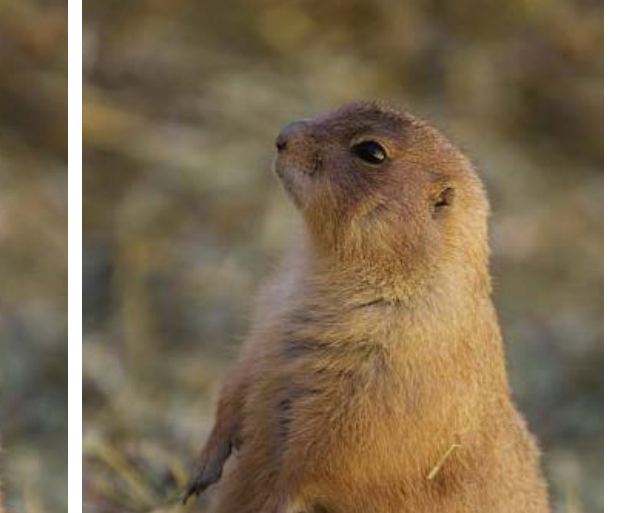

Interpolation weights are a function of time

$$
C = (1 - t)f^{0}_{t}(I_{0}) + tf^{1}_{t}(I_{1})
$$

### Feature Summary So Far

- For each intermediate frame  $I_t$  :
	- Interpolate feature locations
		- $y_i^t = (1-t)x_i^0 + tx_i^1$ .
	- Perform two warps: one for  $I_0$  and one for  $I_1$ 
		- Calculate a warp field from the feature pairs
		- Warp the pixels
	- Linearly interpolate the two warped images

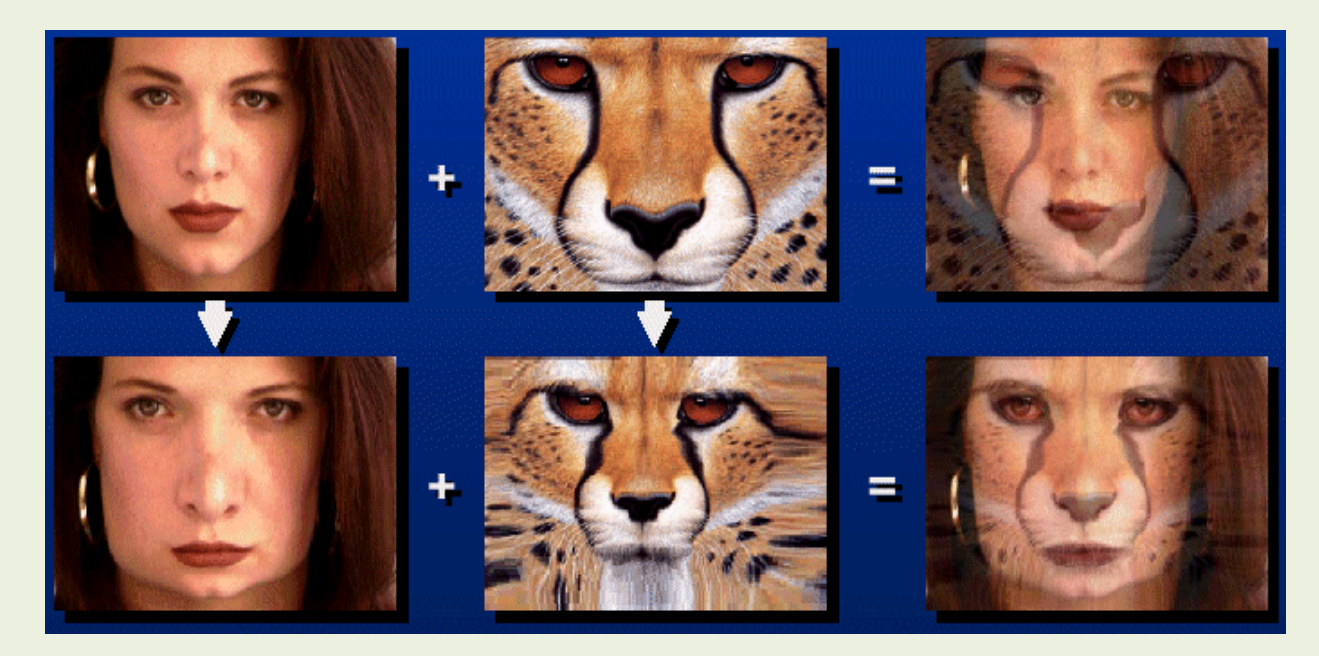

# Warp Options

- Feature Point to Feature Point
	- But how exactly do those warps work?

# Warp Options: non-parametric

- Move control points to specify a spline warp
- Spline produces a smooth vector field

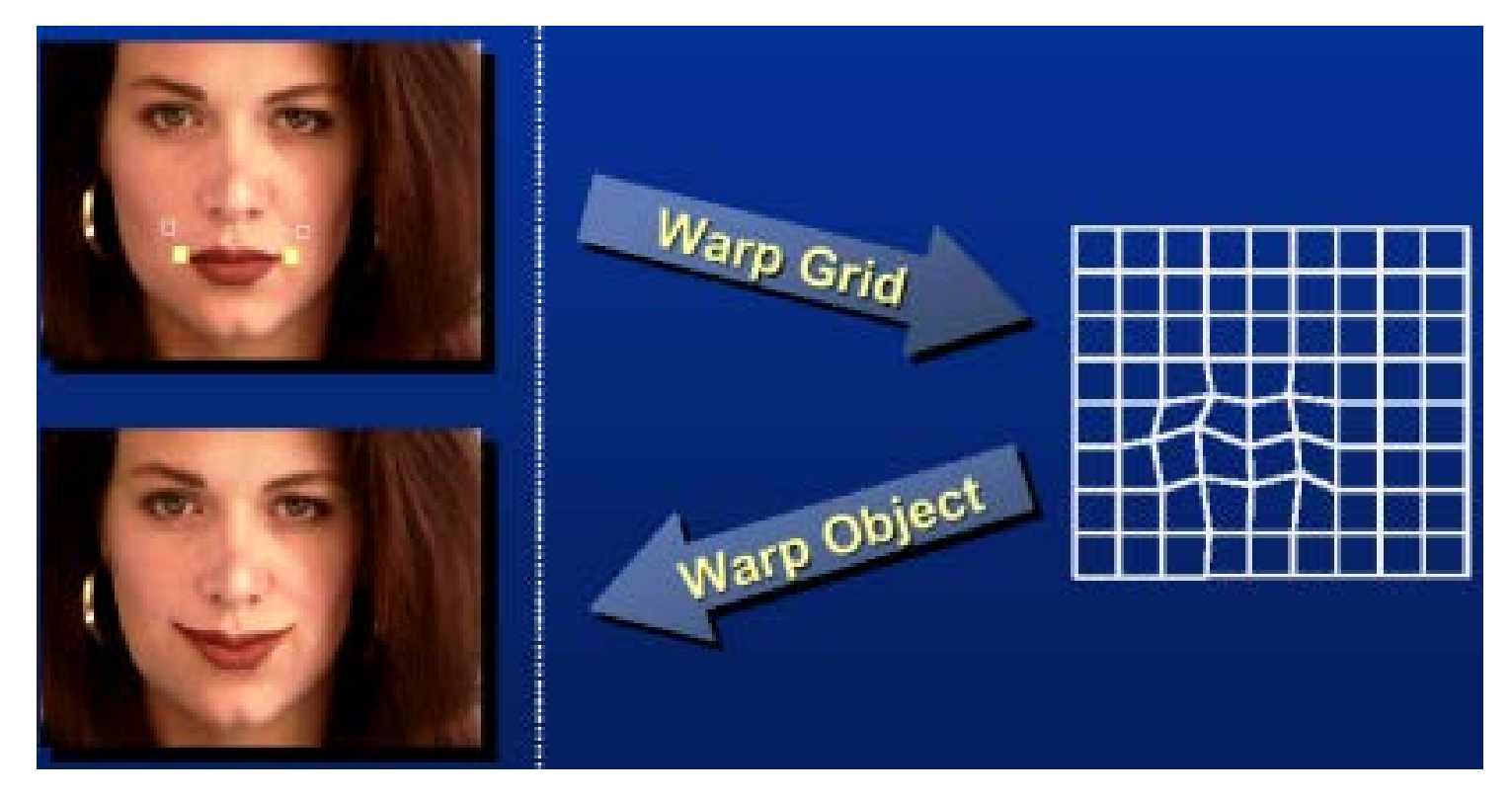

# Warp Specification – too dense

- We could specify all the spline control points
	- Interpolate to complete a warping function

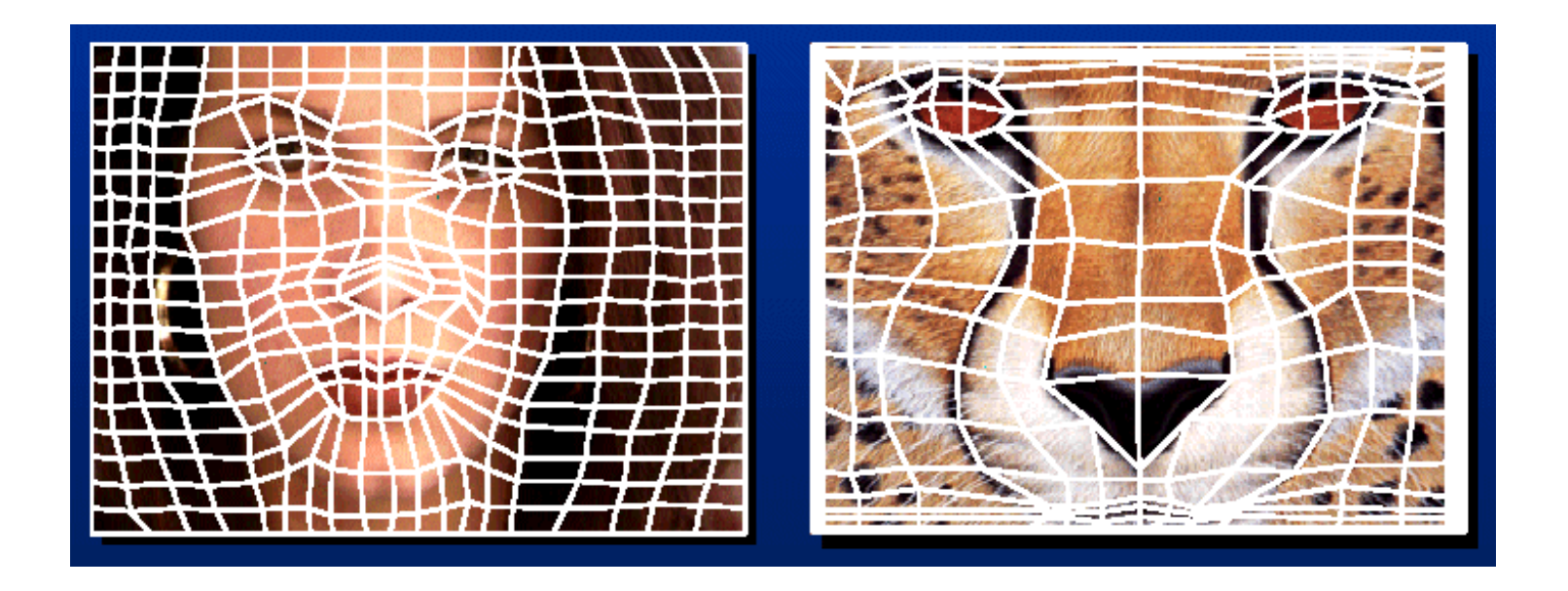

#### **But we really want to specify only a few points – not the entire grid**

# Warp Specification – too dense

- We should instead **specify corresponding points**
	- **Interpolate to complete** a warping function

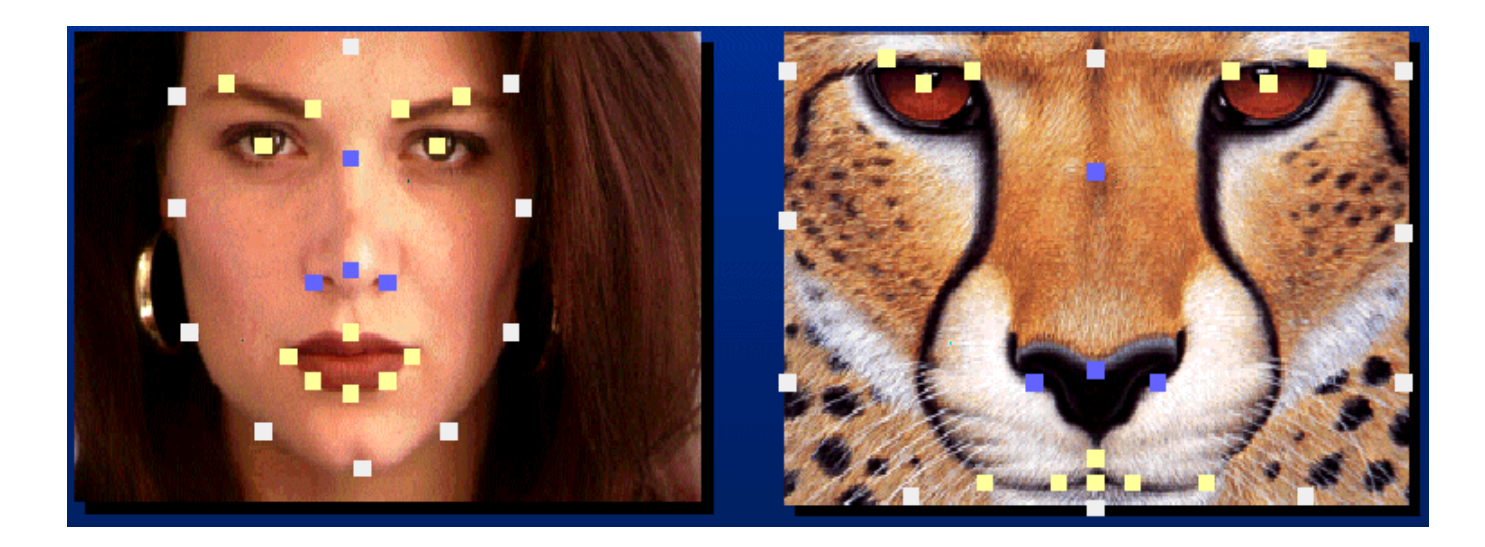

**How do we do it? How do we go from feature points to pixels?**

# Triangular Mesh of Images

- Input correspondences at key feature points
- Define a triangular mesh over the points
	- Use SAME MESH for both images
	- Provides triangle-to-triangle correspondences
- Warp each triangle separately from source to destination

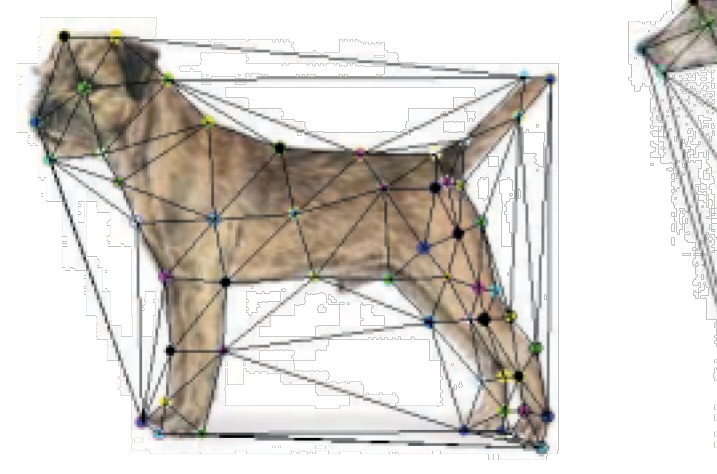

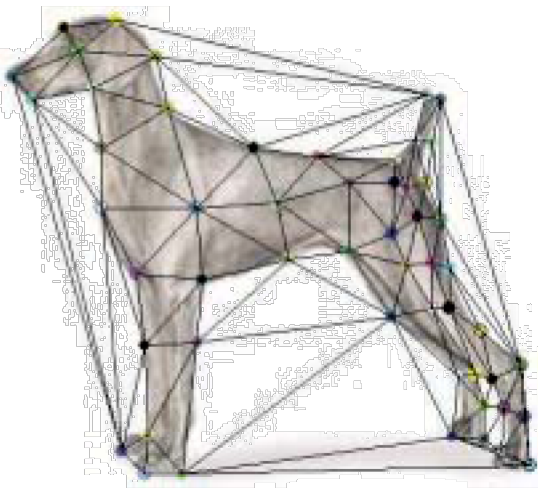

# Morphing: Triangle Method

- Feature points are marked on source and target images – i.e. correspondence points identified
- Points are use to form triangles
- Triangulation is interpolated for intermediate frames
- Images are warped based on the interpolation of points
- Colors are blended (as in crossfade)

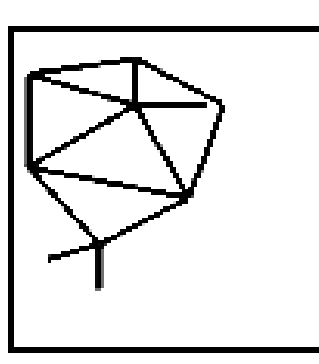

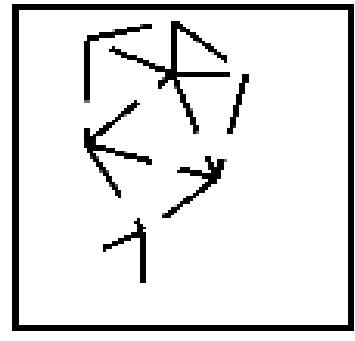

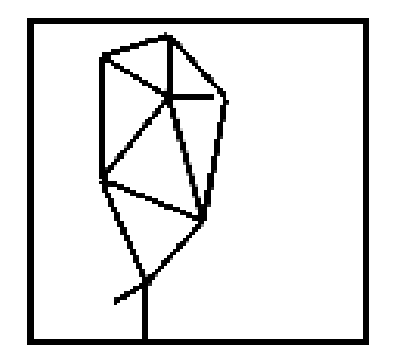

Source

**Target** 

# Morphing: Triangle Method

• Interpolation is in the triangular domain – How is P related to  $P_1$ ,  $P_2$ , and  $P_3$ ?

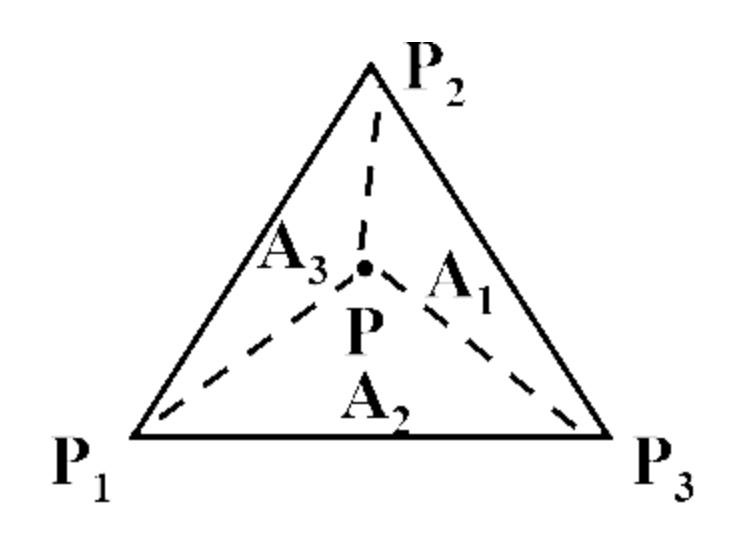

# Morphing: Triangle Method

Interpolation is in the triangular domain  $-$  How is P related to P<sub>1</sub>, P<sub>2</sub>, and P<sub>3</sub>?

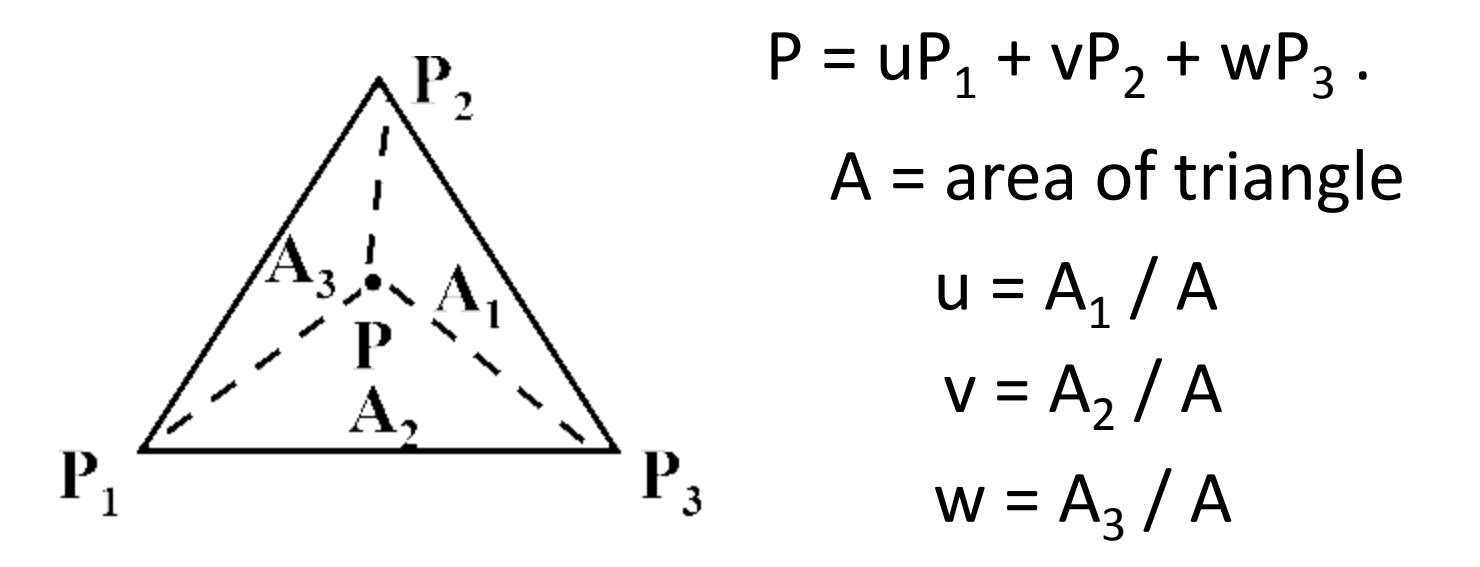

#### u, v, w: Barycentric coordinates

Given the coordinates of the three vertices of a triangle ABC, the area is given  $area = \left| \frac{Ax(By - Cy) + Bx(Cy - Ay) + Cx(Ay - By)}{2} \right|$  $b\mathsf{v}$ where  $A_x$  and  $A_y$  are the x and y coordinates of the point A etc..

# Triangulation Morphing: Problems

• Not very continuous – only  $C^0$ .

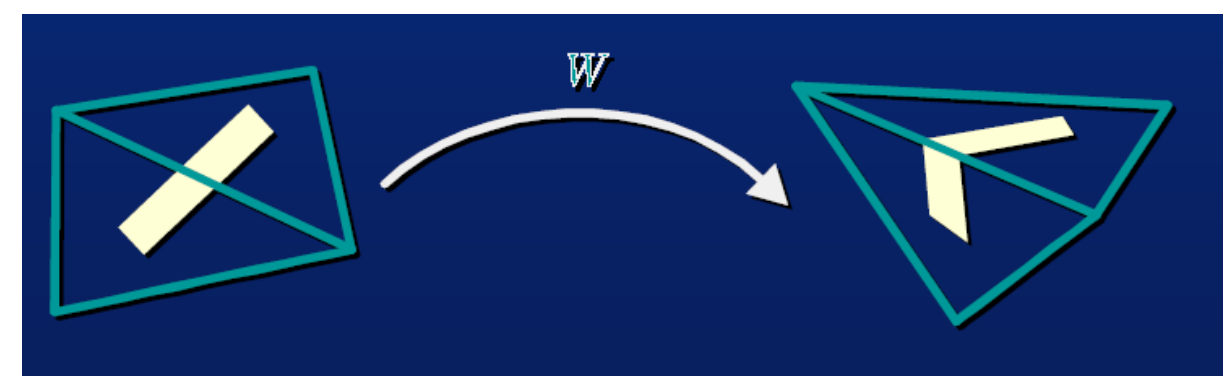

Fig. L. Darsa

• Folding problems

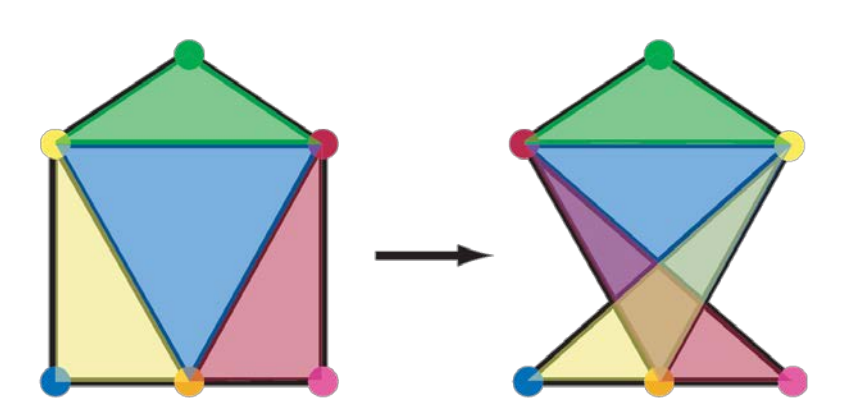

## Desires of Warp Interpolation

- Looking for a warping field
	- A function that given a 2D point returns a warped 2D point
- Only have a sparse number of correspondence points – These points specify values of the warping field
- This is an interpolation problem
	- Given sparse data, find a smooth function

# Interpolation in 1D

- Looking for a function *f*
- Have N data points:  $x_{\mu}$   $y_{\mu}$ .
	- $-$  Scattered points  $\rightarrow$  spacing between  $x_i$  is non-uniform
- Desire f such that
	- For each i*, f*(x<sub>i</sub>) = y<sub>i</sub>
	- *f* is smooth
- What "smooth" means can yield different *f*

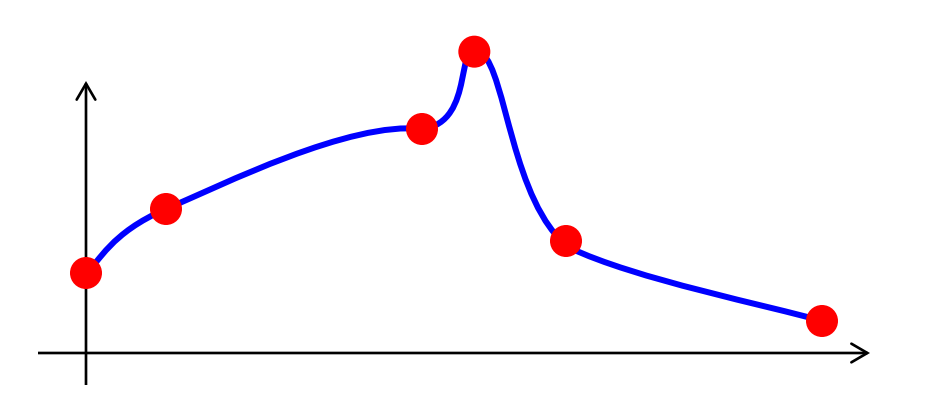

# Radial Basis Functions (RBF)

• Place a smooth kernel R centered on each data point  $x_i$ 

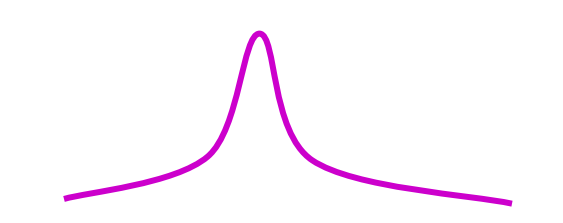

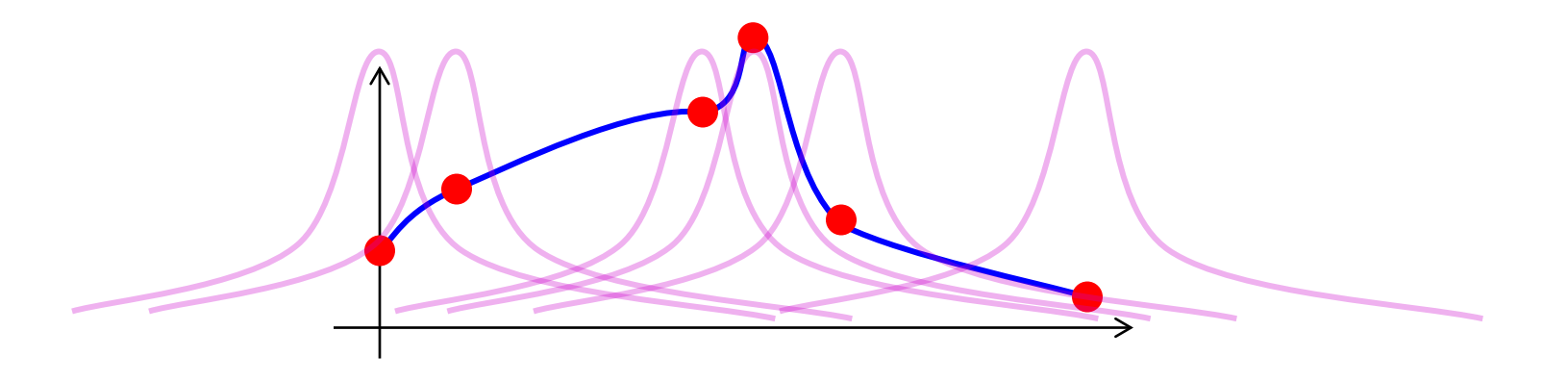

# Radial Basis Functions (RBF)

- Place a smooth kernel R centered on each data point  $x_i$
- $f(z) = \sum \alpha_i R(z, x_i)$

 $-$  Find weights  $\alpha_i$  to so f(x<sub>i</sub>) = y<sub>i</sub> for all i

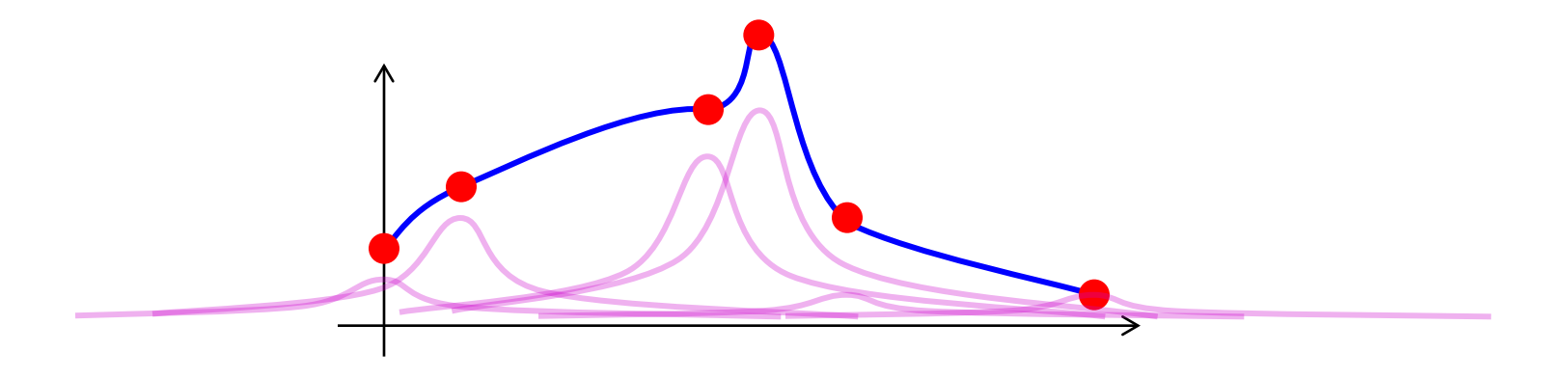

### Kernel Choices

Many choices for what kernel function to use

An option to use is an inverse multi-quadric

$$
R(z, x_i) = \frac{1}{\sqrt{c + ||z - x_i||^2}}
$$

Notice *c* controls falloff

Easy choice is to pick a constant *c* for every kernel

Better option For each kernel select a unique *c* such that *c* is the squared distance to the nearest other *xj* .

### Other Kernel Options

• Gaussians

$$
e^{-r^2/2\sigma}
$$

• Thin plate splines  $r^2$  log r

#### » *Aside:*

• *May want or need to add a global polynomial term*

# Applying the Interpolation

- f(z) =  $\Sigma \alpha_i$  R(z, x<sub>i</sub>)
- N equations

$$
- \text{ for each } j, f(x_j) = y_j
$$
  

$$
y_j = \sum \alpha_i R(z, x_i)
$$

- N unknowns:  $\alpha_i$ .
	- Invert the matrix

# Differences of Methods

•  $f(z) = \sum \alpha_i R(z, x_i)$ 

Note, at a given data point the influence of each function is NON-ZERO EVERYWHERE  $\rightarrow$  the values of the other bases are not zero

This is different from interpolation splines

 $\rightarrow$  know the neighborhood of influence

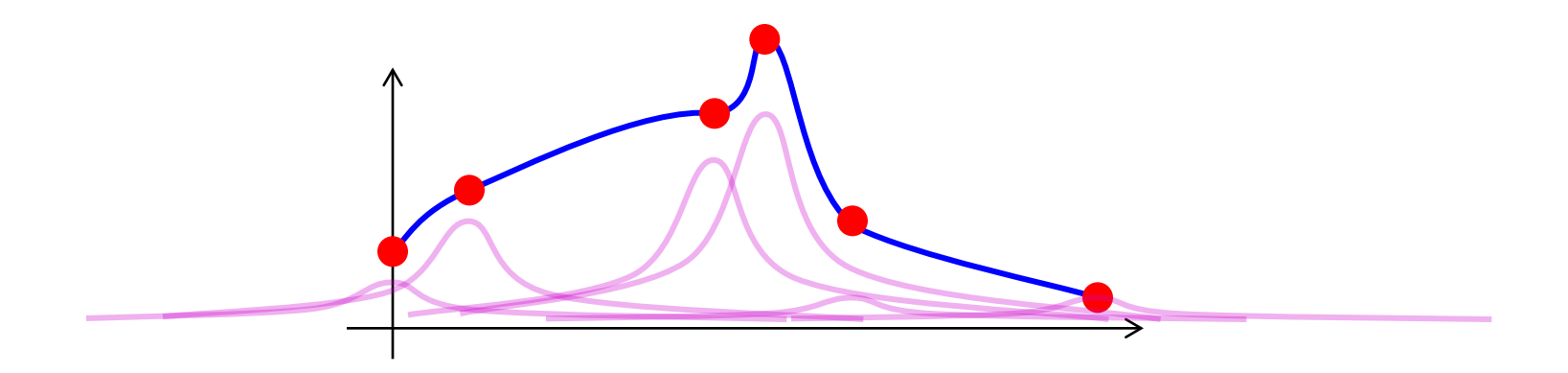

# Recap: 1D Scattered Data Interpolation

- Sparse input/output pairs: x<sub>i</sub>, y<sub>i</sub>.
	- non-uniform sampling
- Radial Basis Functions (RBFs)
	- Weighted sum of kernels R centered at data points
		- $f(z) = \sum \alpha_i R(z, x_i)$
	- $-$  Compute the weights  $\alpha_{i}$ , by enforcing interpolation
		- $f(x_j) = y_j$ .
		- Simple linear system

# RBF warping: 2D case

- Think vector functions  $-$  f was R $\rightarrow$ R, is now R<sup>2</sup>  $\rightarrow$  R<sup>2</sup>.
- Still have N data points
	- $x_i$  and  $y_i$  are now 2D vectors
	- Use 2D kernels at each data point *(think cone-like)*

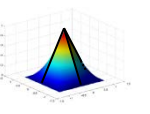

- $-$  The weights,  $\alpha_{i}$ , are also 2D vectors
- Solve a linear system of 2N equations and 2N unknowns

# Example

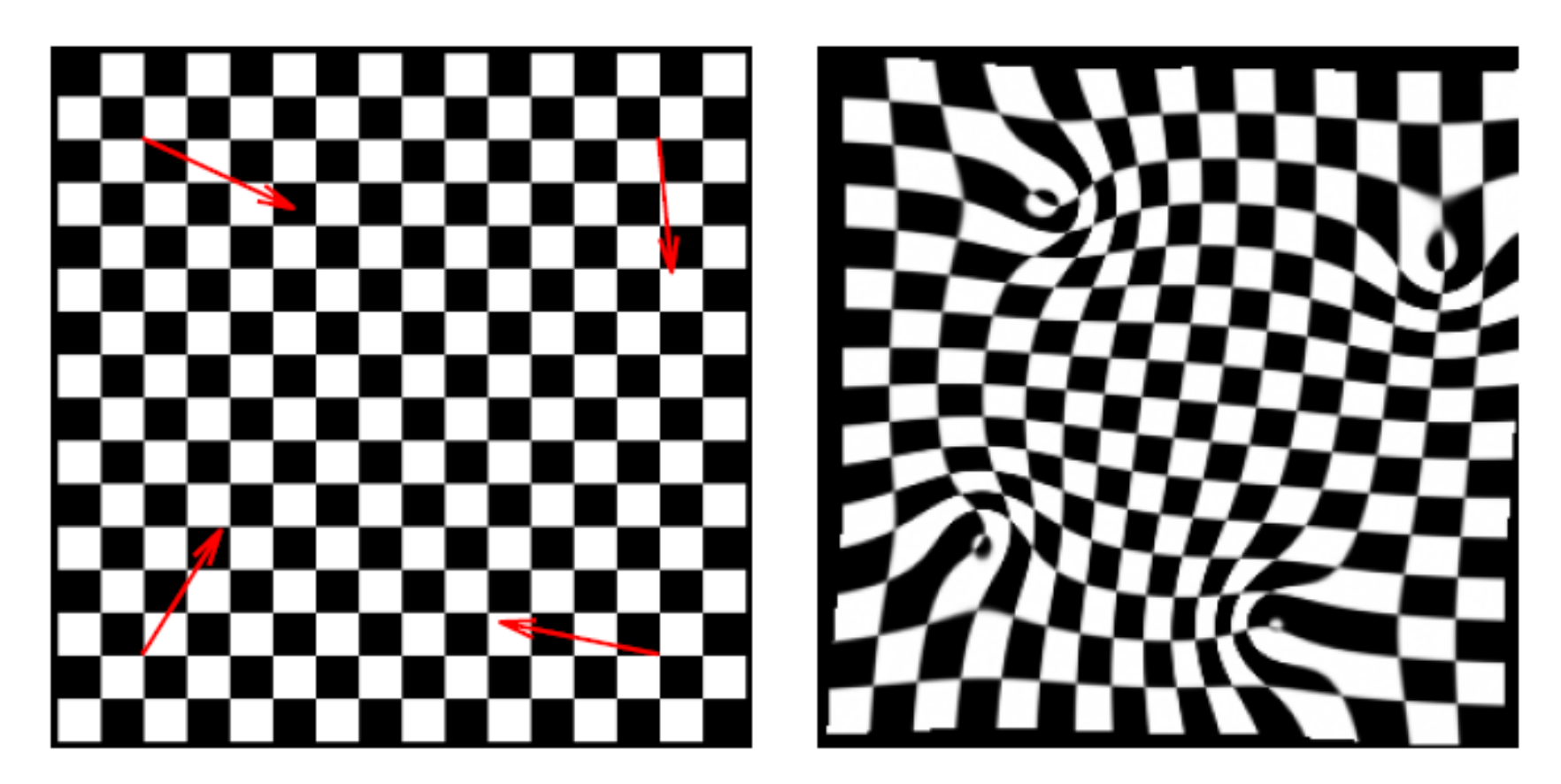

Still may have folding problems…

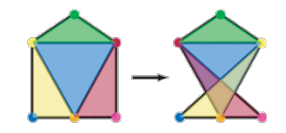

# RBF: Further Investigation

- Students are encouraged to perform further investigations using RBFs
	- Contrasting with the spline interpolation methods
	- Discover other applications/uses of RBFs

de Boor, C. (1978). A practical guide to splines, New York: Springer Verlag.

Brenner, S and Scott, L (1994). The mathematical theory of finite elements Springer, New York.

Bishop, C.M. (1995). Neural networks for pattern recognition, Oxford: Clarendon Press.

Powell, M J D (1997). A new iterative algorithm for thin plate spline interpolation in two dimensions, *Annals of Numerical Mathematics* 4: 519-527.

Davis, P J (1975). Interpolation and Approximation Dover, New York.

Turk,G.and O'Brien, J. 1999. Shape transformation using variational implicit functions. Computer Graphics Proceedings, Annual Conference Series (SIGGRAPH 1999), 335–342.

Witkin,A.P. And Heckbert, P.S. 1994. Using particles to sample and control implicit surfaces. Computer Graphics Proceedings, Annual Conference Series (SIGGRAPH 94), 269–278.

Buhmann, Martin D. (2003), Radial Basis Functions: Theory and Implementations, Cambridge University Press

Many others...

# **Outline**

- Review: Image Fundamentals
- Review: Warping, Filtering, Interpolation
- Image Morphing
	- Cross Fading
	- Feature Correspondence
		- Warping Interpolation Options
			- Splines
			- Triangular Mesh
			- Radial Basis Functions (RBFs)
			- Other options

### From Points to Lines

- Point based features can triangulate image areas
	- Triangle interpolation has folding issues
	- RBF interpolation also has folding issues
- Other options?
	- Line based features also can be used

Beier, T & Neely, S. (1992). Feature-based image metamorphosis Computer Graphics 26 (2): 35-42. doi: 10.1145/133994.134003

See also a contrast paper at: http://airccse.org/journal/sipij/papers/2411sipij20.pdf

Bhatt Bhumika, G (2011).

Comparative Study of Triangulation based and Feature based Image Morphing Signal & Image Processing: An International Journal (SIPIJ) Vol.2, No.4, Dec 2011.

# So Again: Morphing

- **Morphing** is a special effect in animation that changes one image into another through a seamless transition.
	- Early methods used cross-fading techniques on film
	- More common now
		- **Is a combination of generalized image warping with a cross dissolve between image elements**

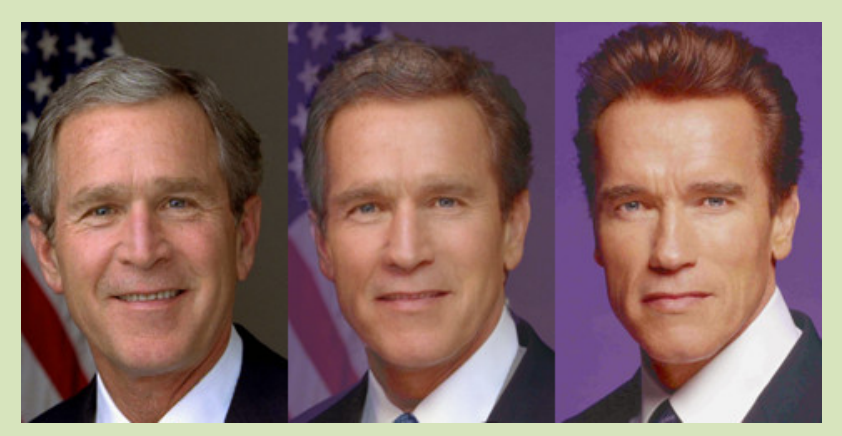

public domain images from wikimedia commons https://commons.wikimedia.org/wiki/File:Bush-Arnie-morph.jpg

Check out the book: http://www-cs.engr.ccny.cuny.edu/~wolberg/diw.html
### Feature Summary So Far

- For each intermediate frame  $I_t$  :
	- Interpolate feature locations
		- $y_i^t = (1-t)x_i^0 + tx_i^1$ .
	- Performa two warps: one for  $I_0$  and one for  $I_1$ 
		- Calculate a warp field from the feature pairs
		- Warp the pixels
	- Linearly interpolate the two warped images

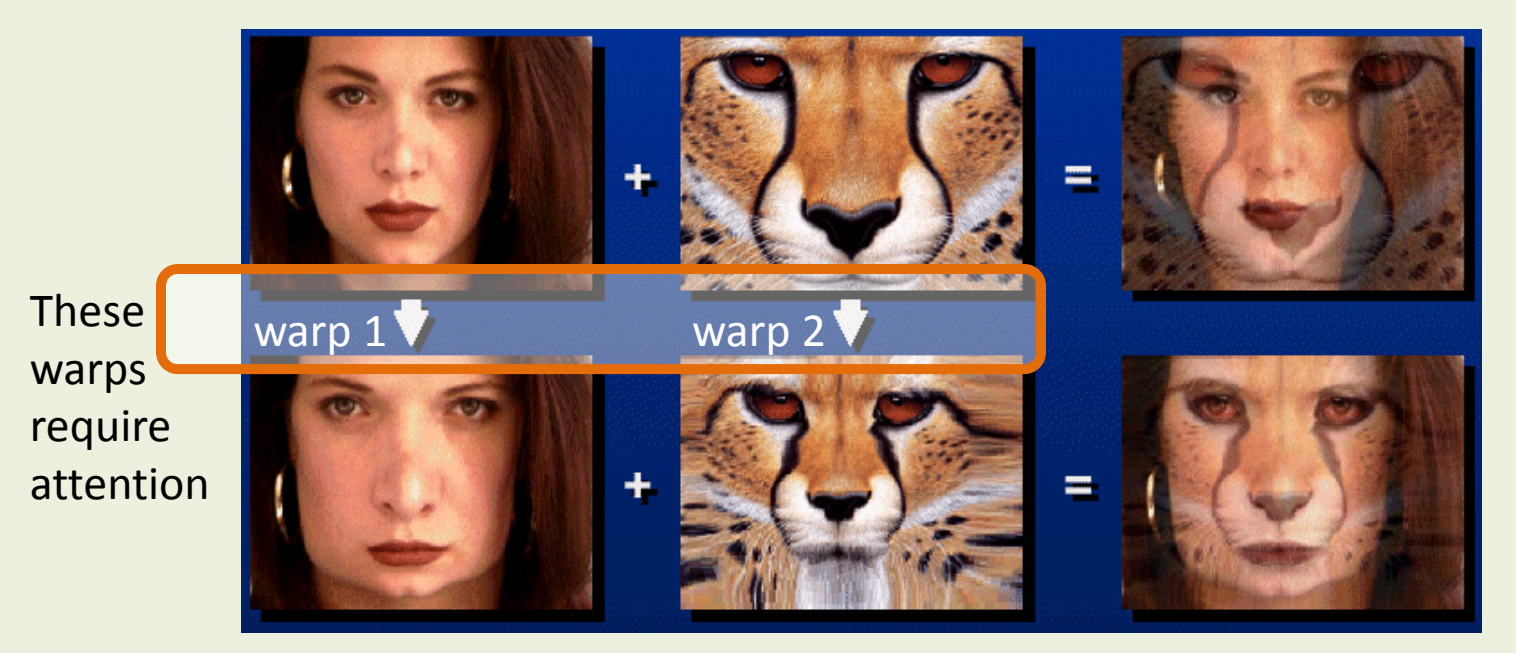

## Line Pair Option

• May also morph using **line pairs**

#### – instead of point pairs

Beier, T & Neely, S. (1992). Feature-based image metamorphosis Computer Graphics 26 (2): 35-42. doi: 10.1145/133994.134003

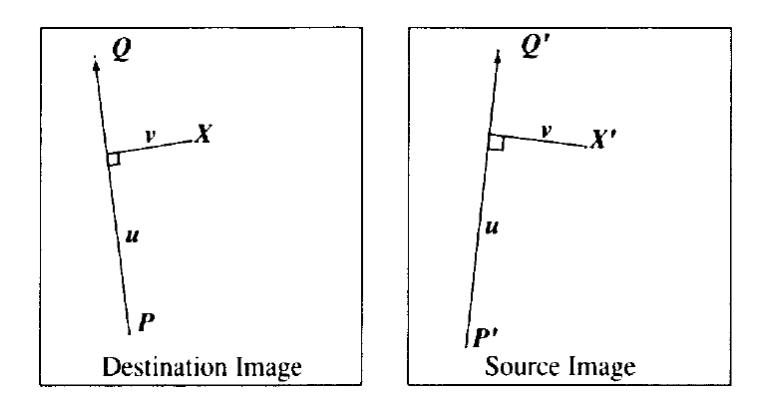

For each pixel  $X$  in the destination image find the corresponding  $u, v$ find the X' in the source image for that  $u, v$ destination lmage( $X$ ) = sourcelmage( $X'$ )

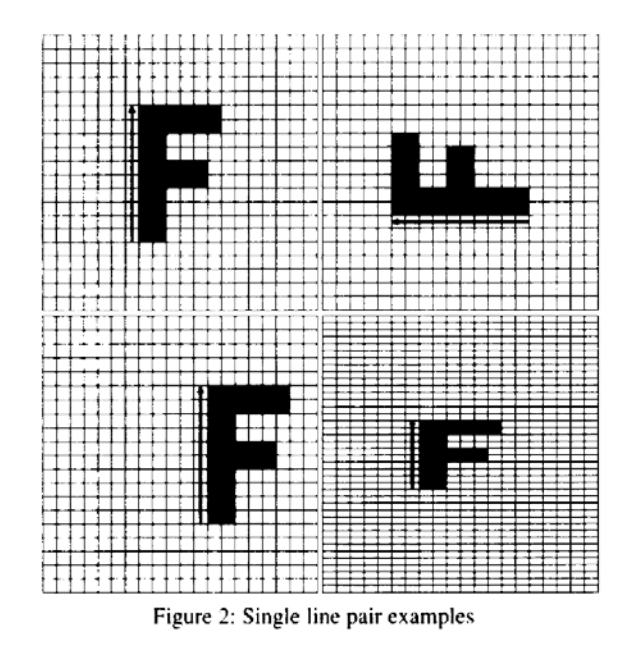

## Multiple Line Pairs

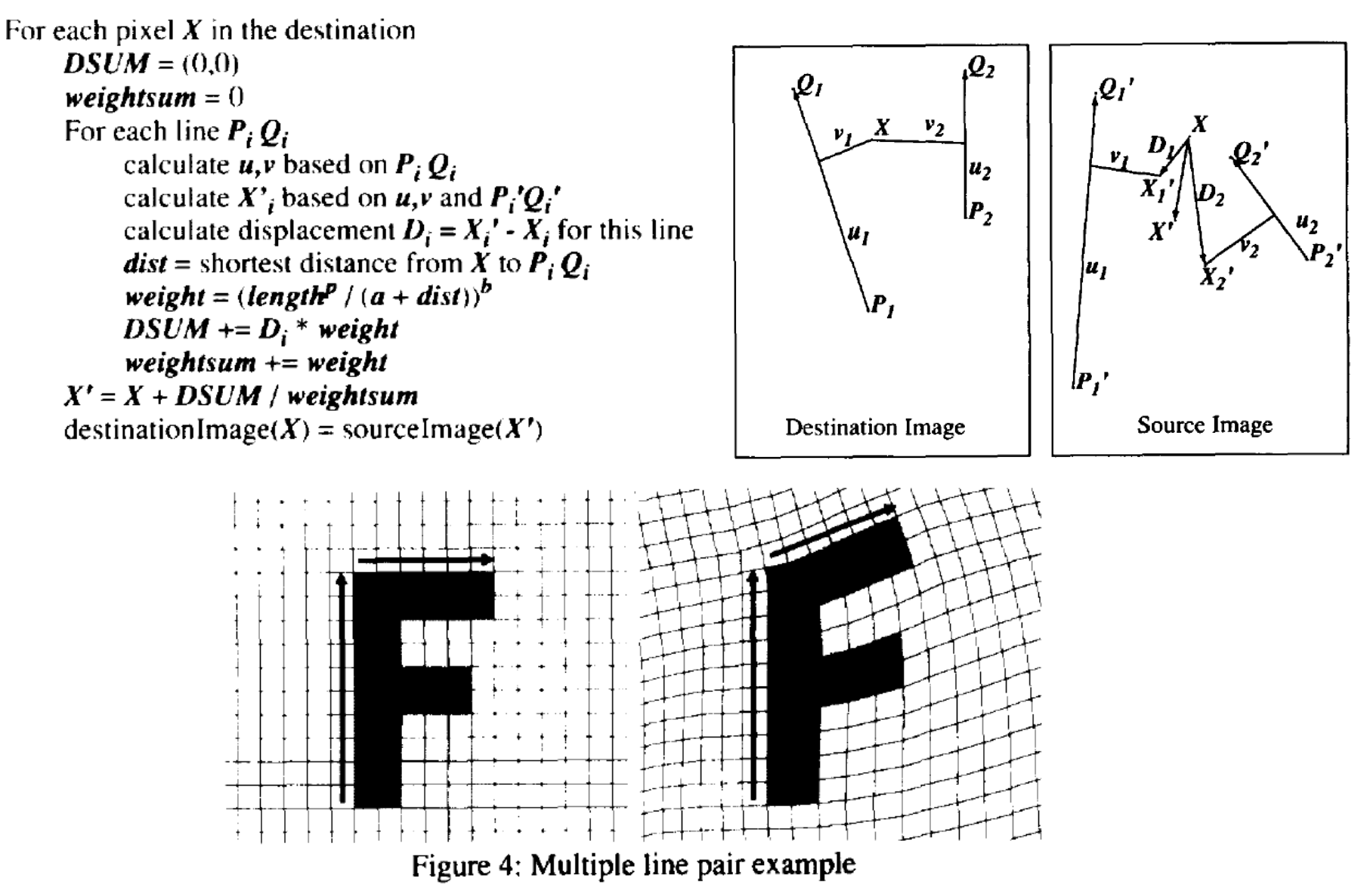

See also: http://www.hammerhead.com/thad/morph.html

## **Challenge**

#### • Challenge 1

- Implement a program to crossfade 2 input images
	- Display crossfade animation

- Challenge 2
	- Implement a program to allow the user to select features on 2 different images to morph between
		- Display morphing animation
			- Suggest using line-based algorithm first
			- Then try point-based (with triangulation then RBF)

## **Outline**

- Review: Image Fundamentals
- Review: Warping, Filtering, Interpolation
- Image Morphing
	- Cross Fading
	- Feature Correspondence
		- Warping Interpolation Options
			- Splines
			- Triangular Mesh
			- Radial Basis Functions (RBFs)
			- Other options

## Questions?

#### • Beyond D2L

- Examples and information can be found online at:
	- *http://docdingle.com/teaching/cs.html*

• *Continue to more stuff as needed*

### Extra Reference Stuff Follows

- 
- 
- 
- -
	-
- 
- 

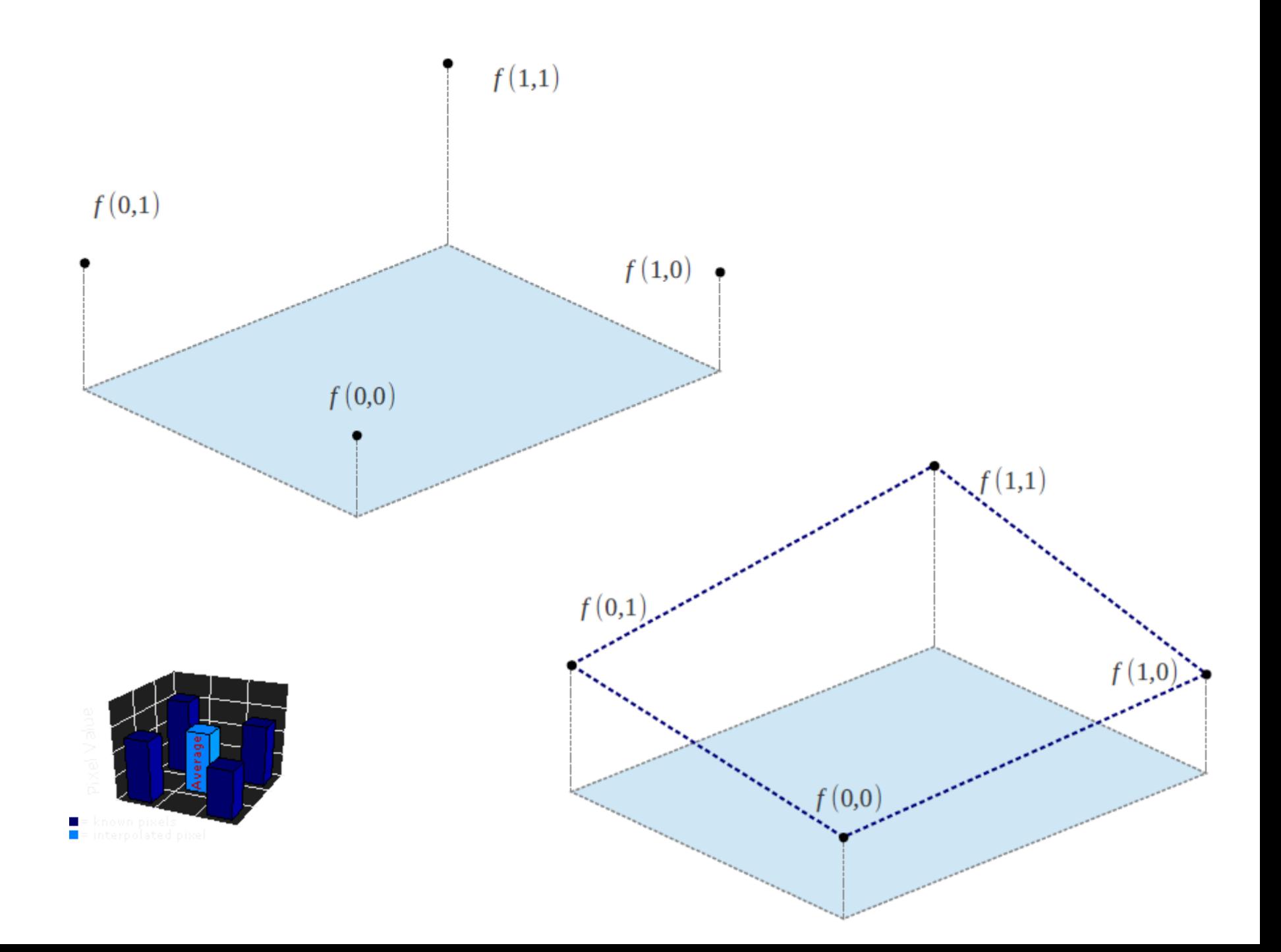

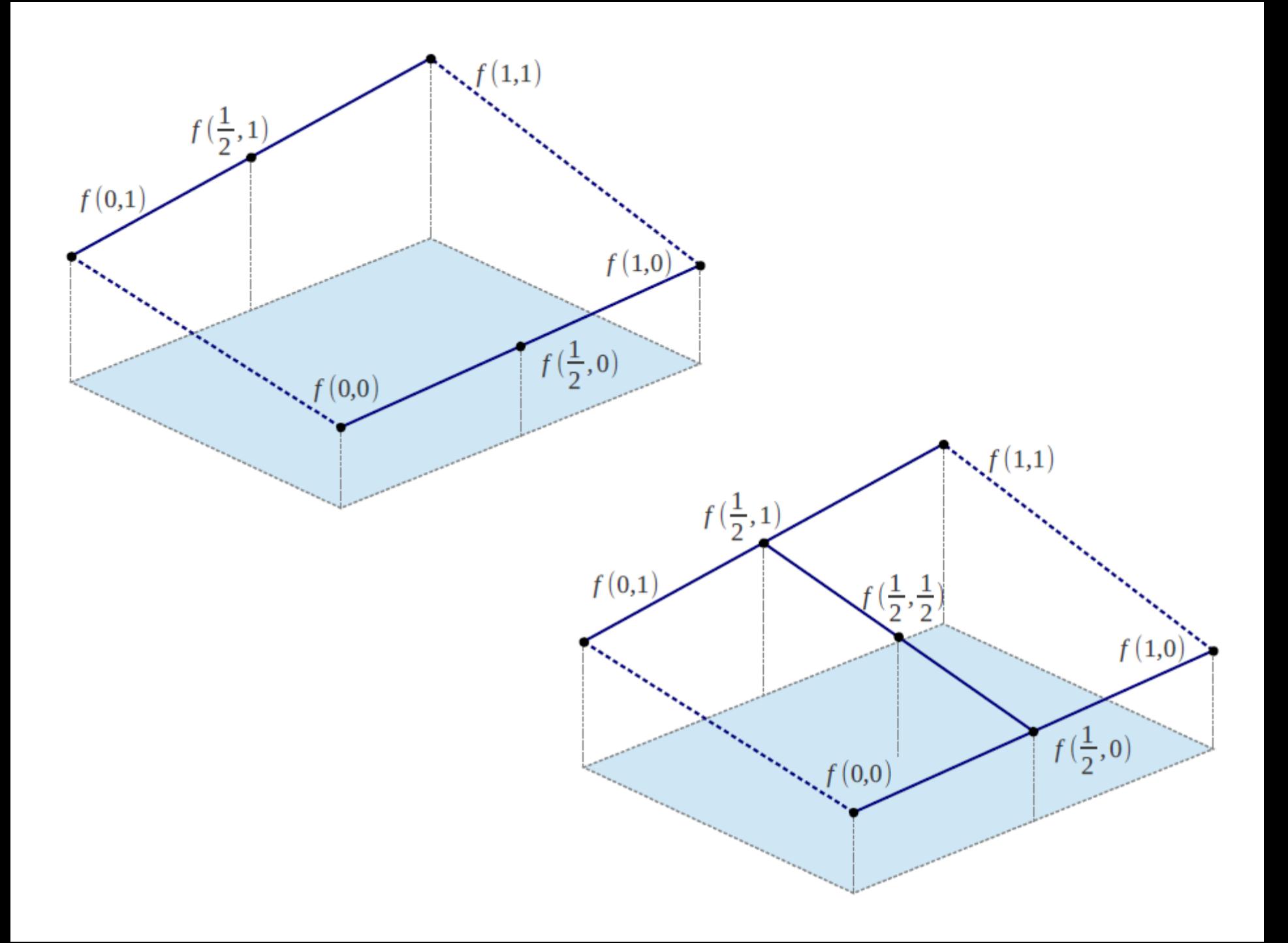

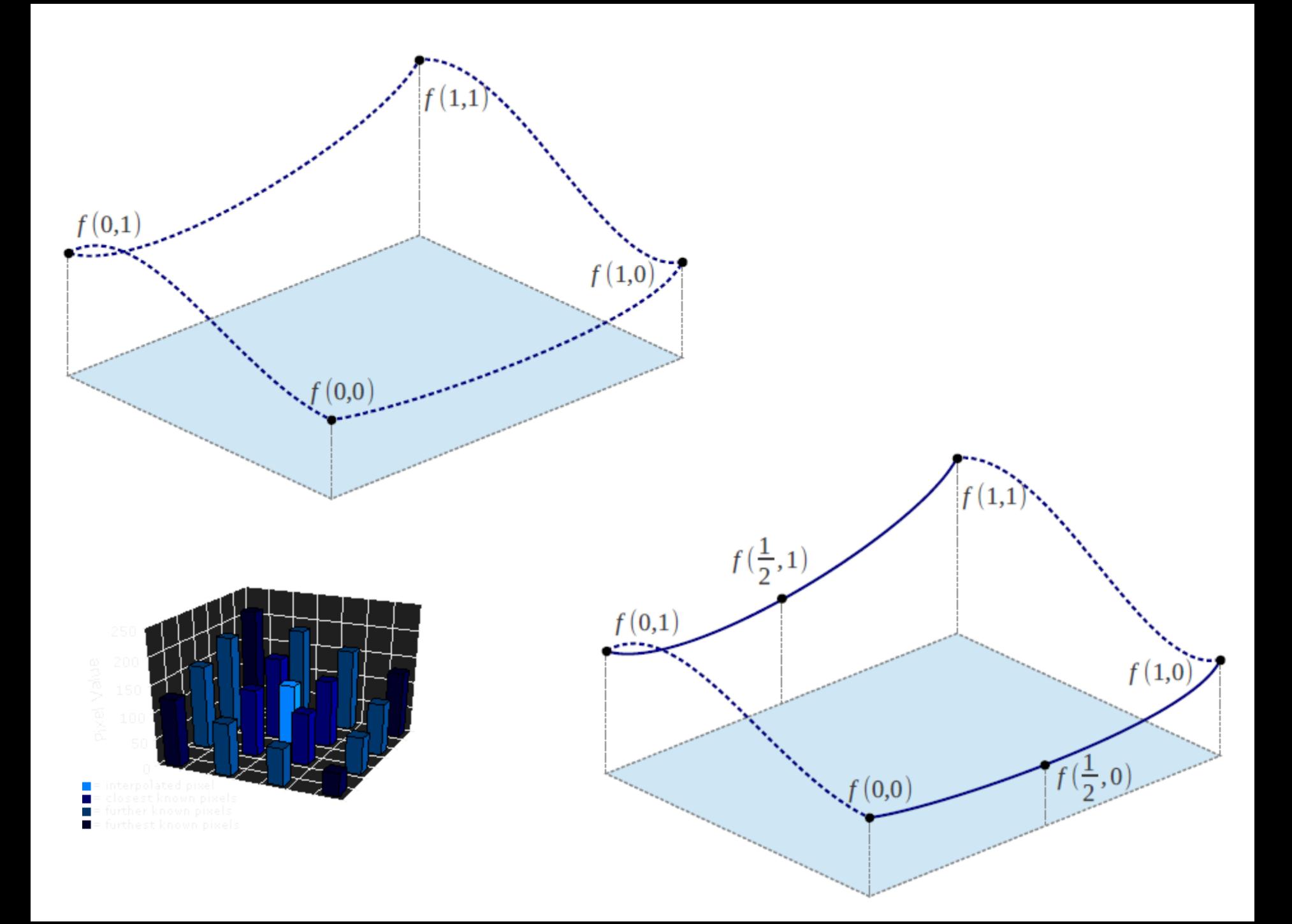

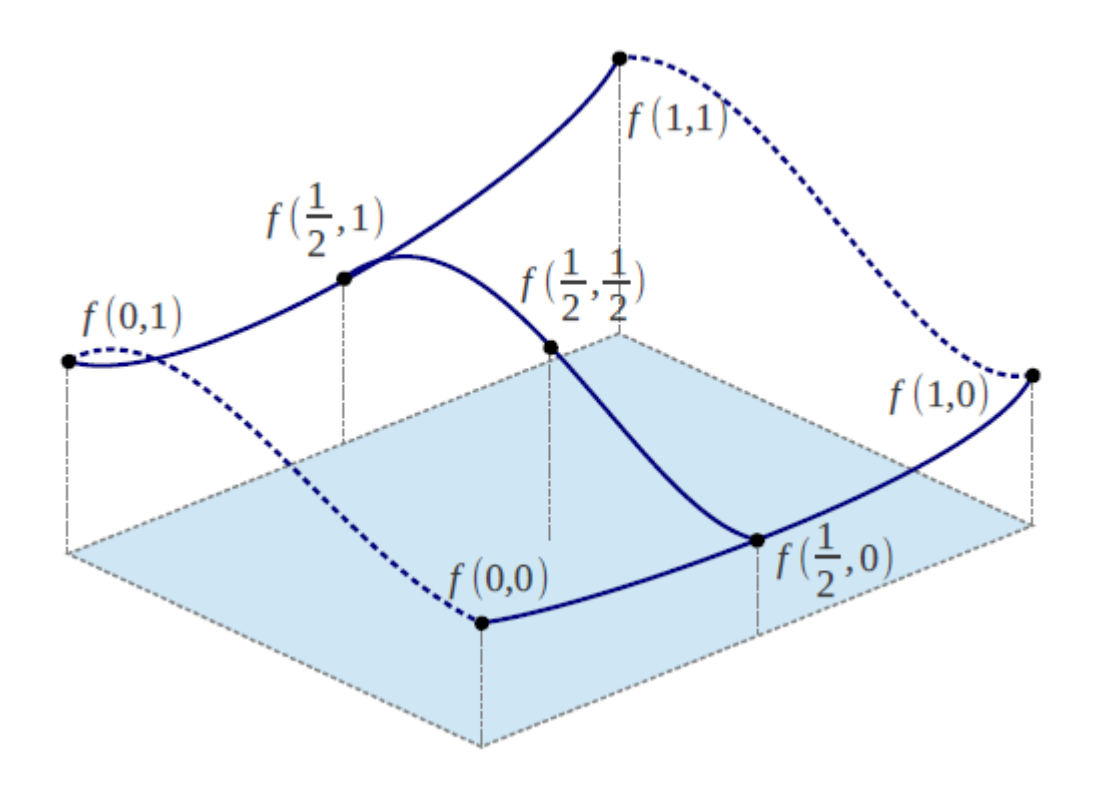

### **Nearest Nhbr Interp**

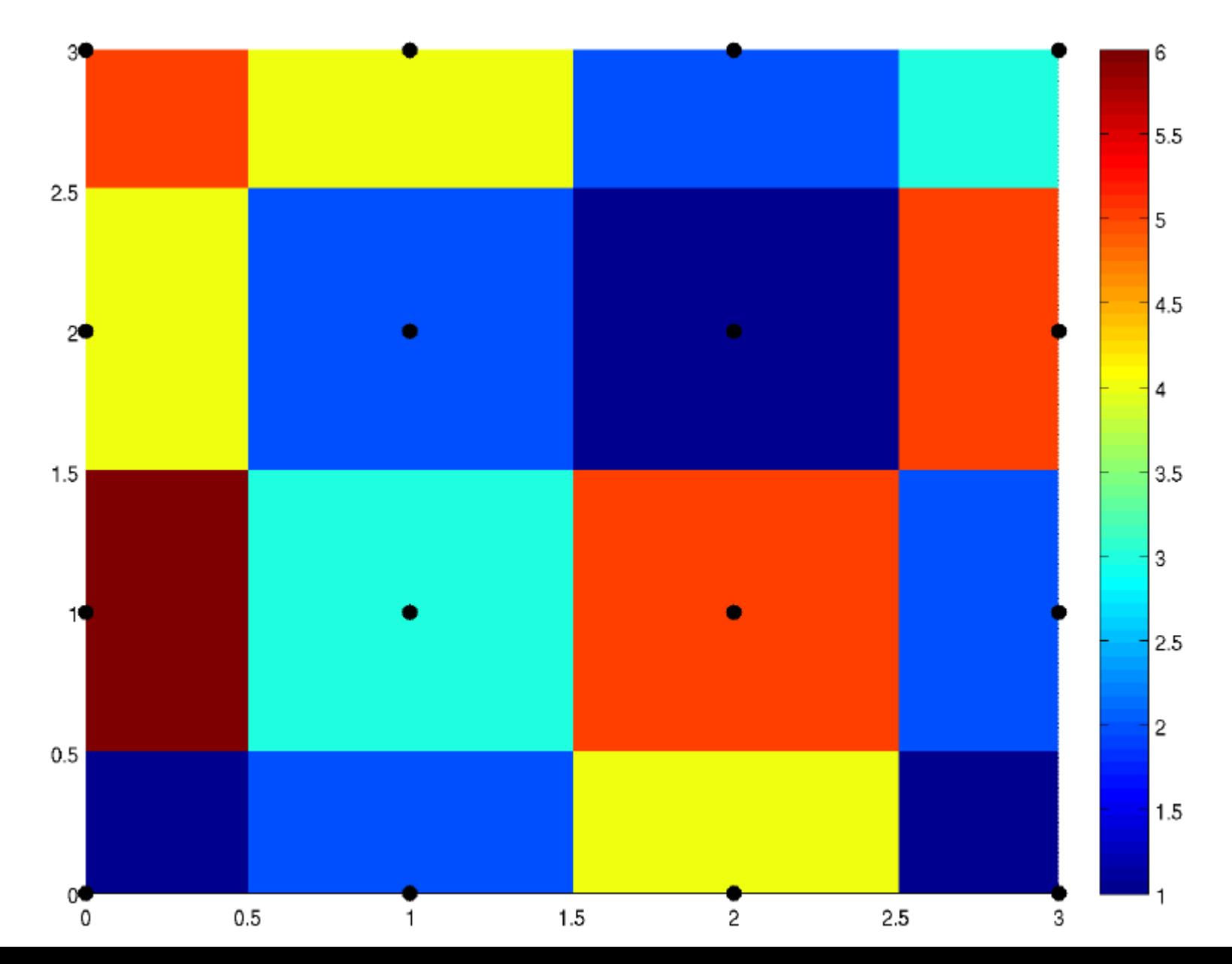

### **Bilinear Interp**

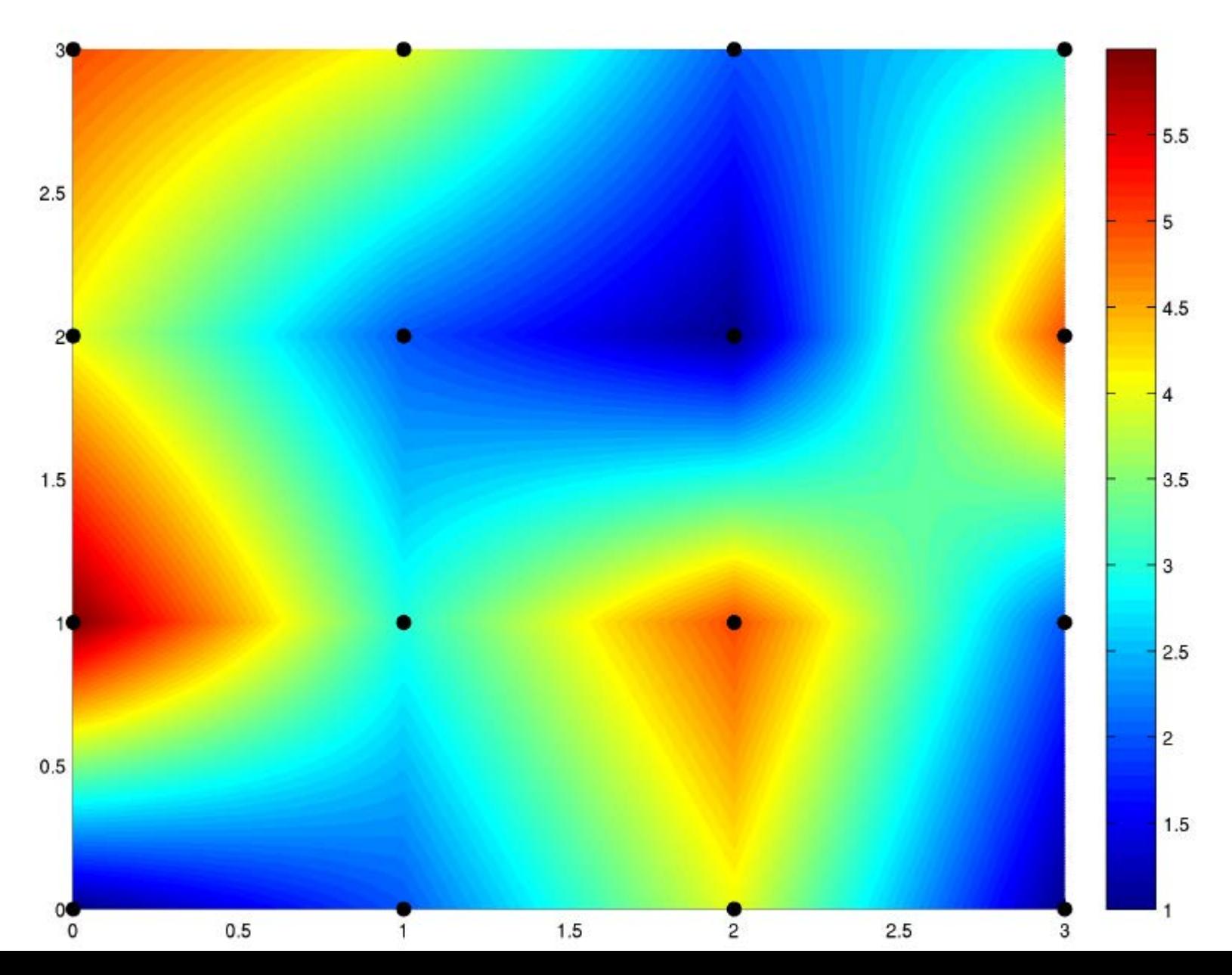

## **Bicubic Interp**

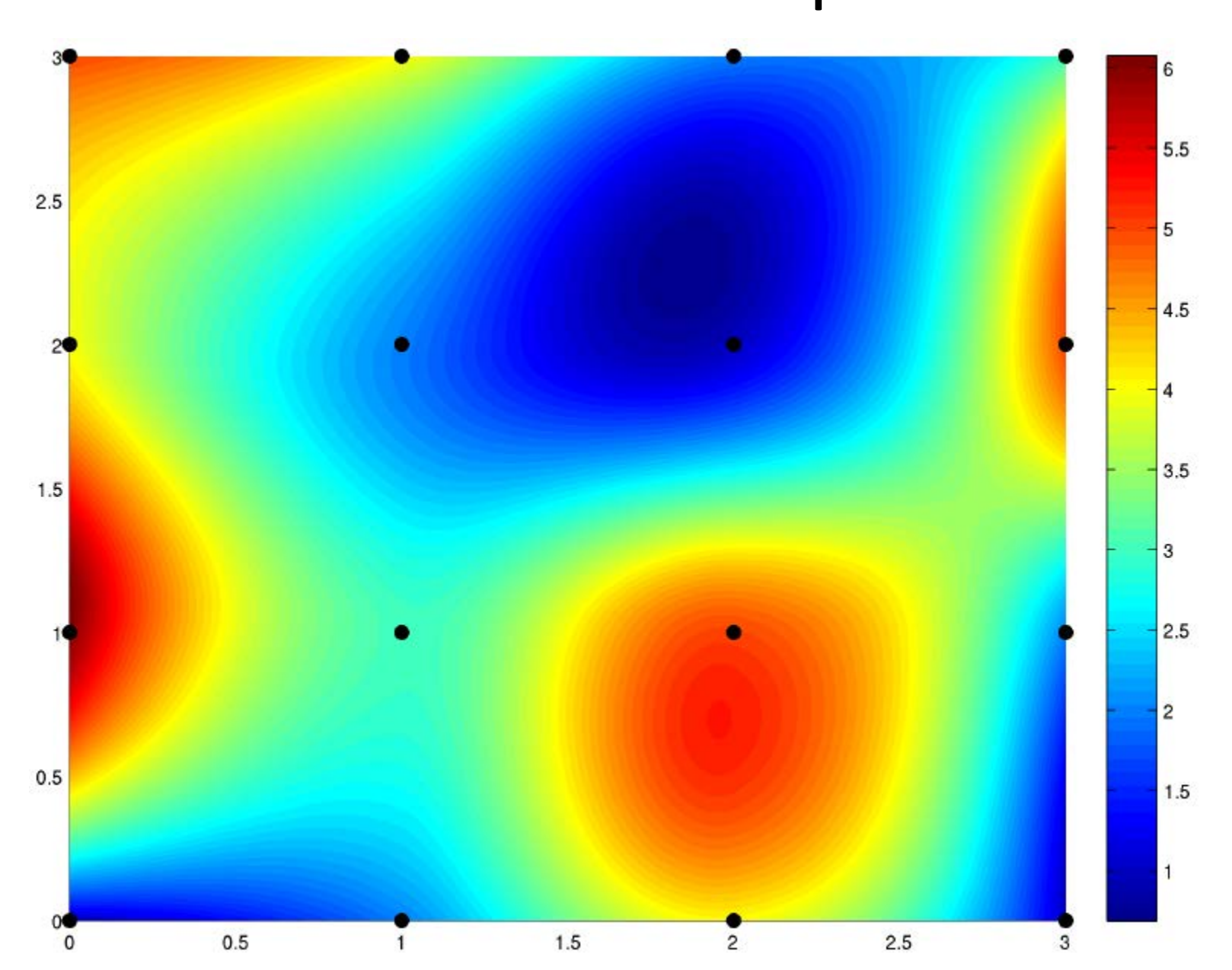

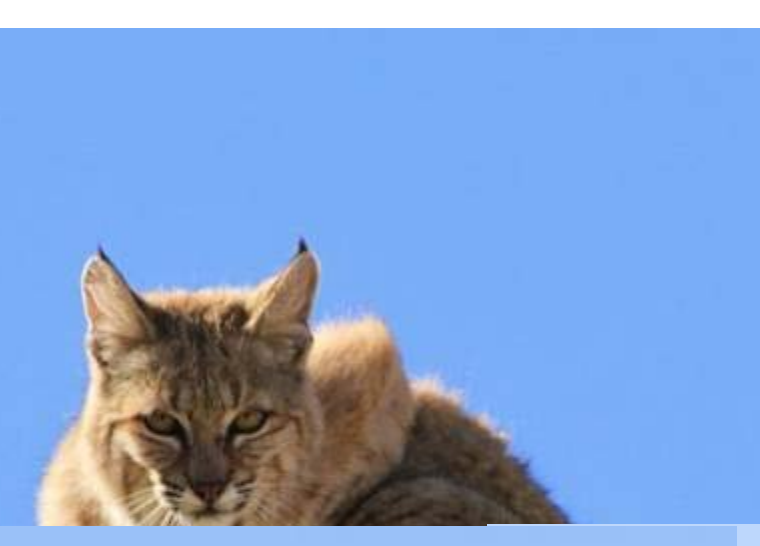

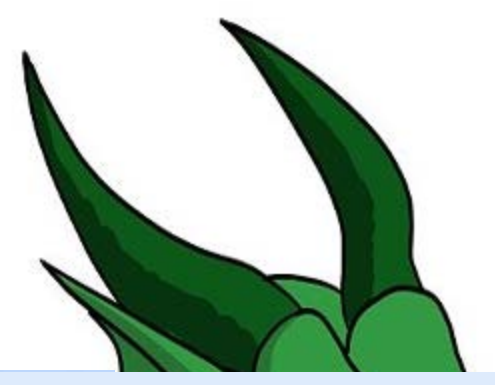

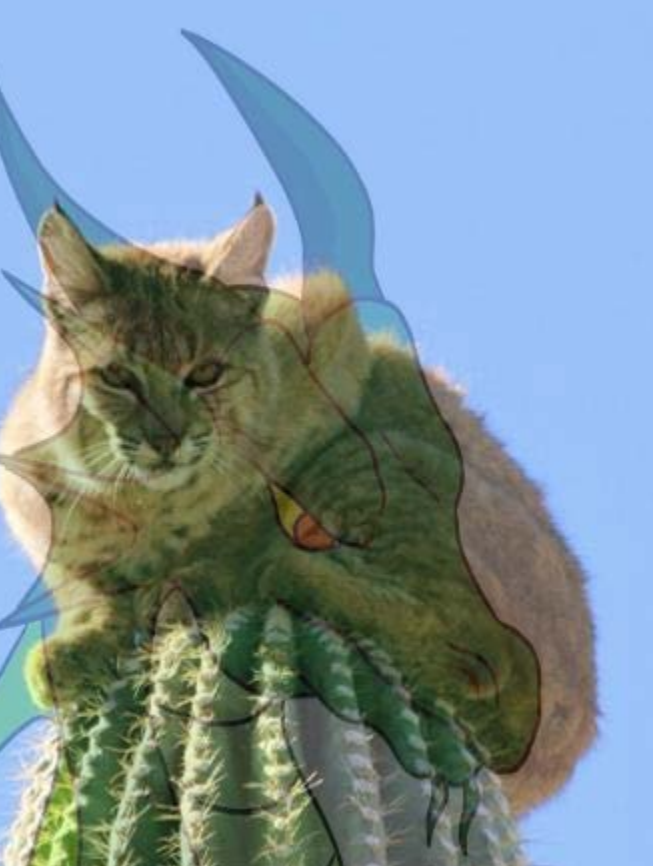

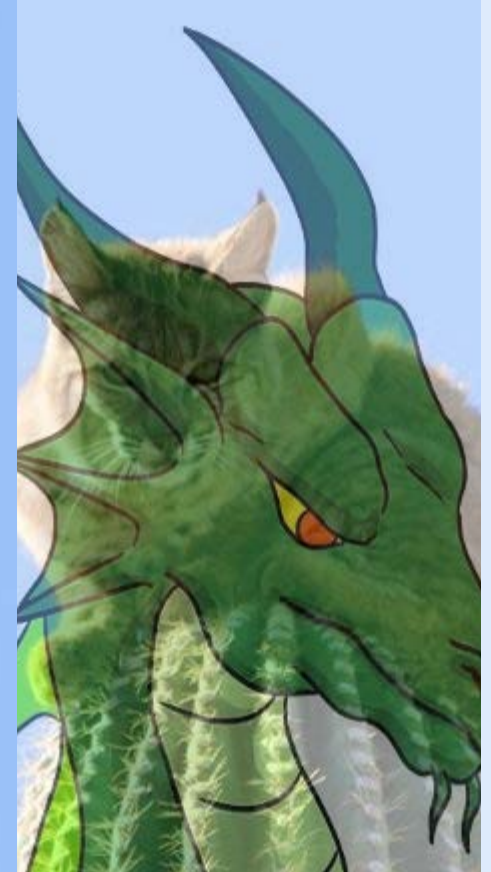

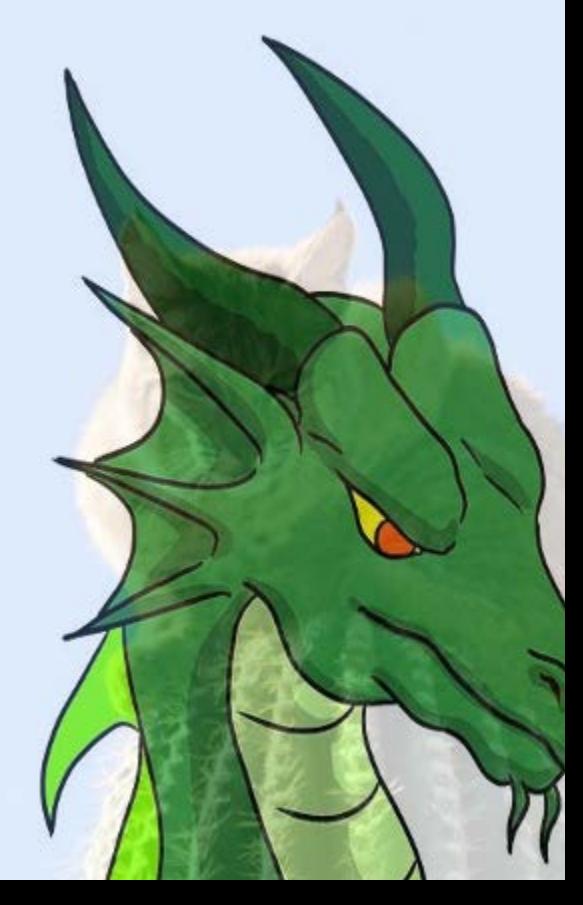

# **Credits**

- Much of the content derived/based on slides for use with the book:
	- *Digital Image Processing,* Gonzalez and Woods
- Some layout and presentation style derived/based on presentations by
	- Donald House, Texas A&M University, 1999
	- Bernd Girod, Stanford University, 2007
	- Shreekanth Mandayam, Rowan University, 2009
	- Igor Aizenberg, TAMUT, 2013
	- Xin Li, WVU, 2014
	- George Wolberg, City College of New York, 2015
	- Yao Wang and Zhu Liu, NYU-Poly, 2015
	- Sinisa Todorovic, Oregon State, 2015

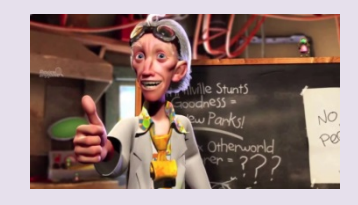

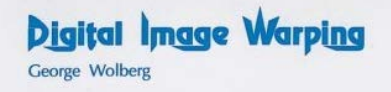

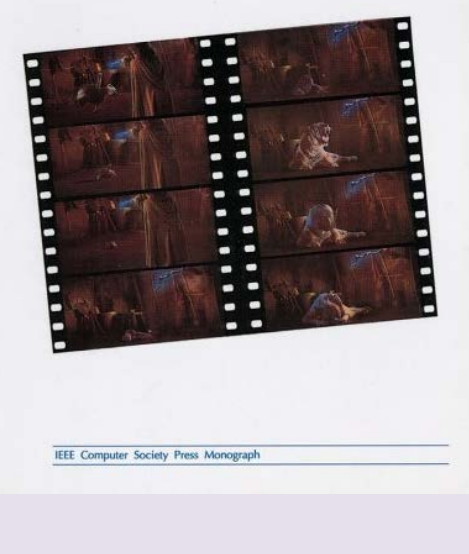

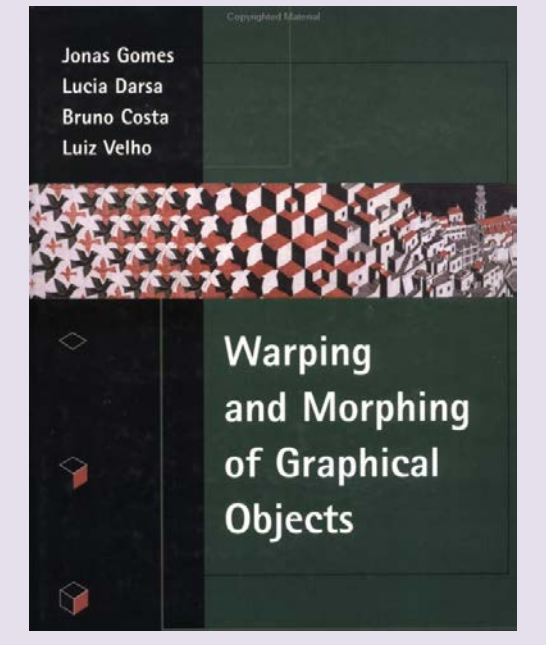